### **System Software Support for Parallel Programming**

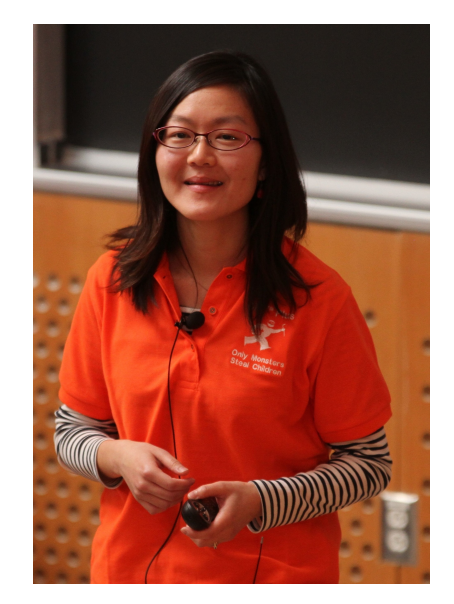

#### **I-Ting Angelina Lee**

CSE 591, Fall 2018

# **What Is Parallel Programming?**

- Divide up your computation into multiple components that can be worked on in parallel …
- So that you can simultaneously use multiple compute resources to solve the computational problem.

#### **Different Types of Parallel Programming**

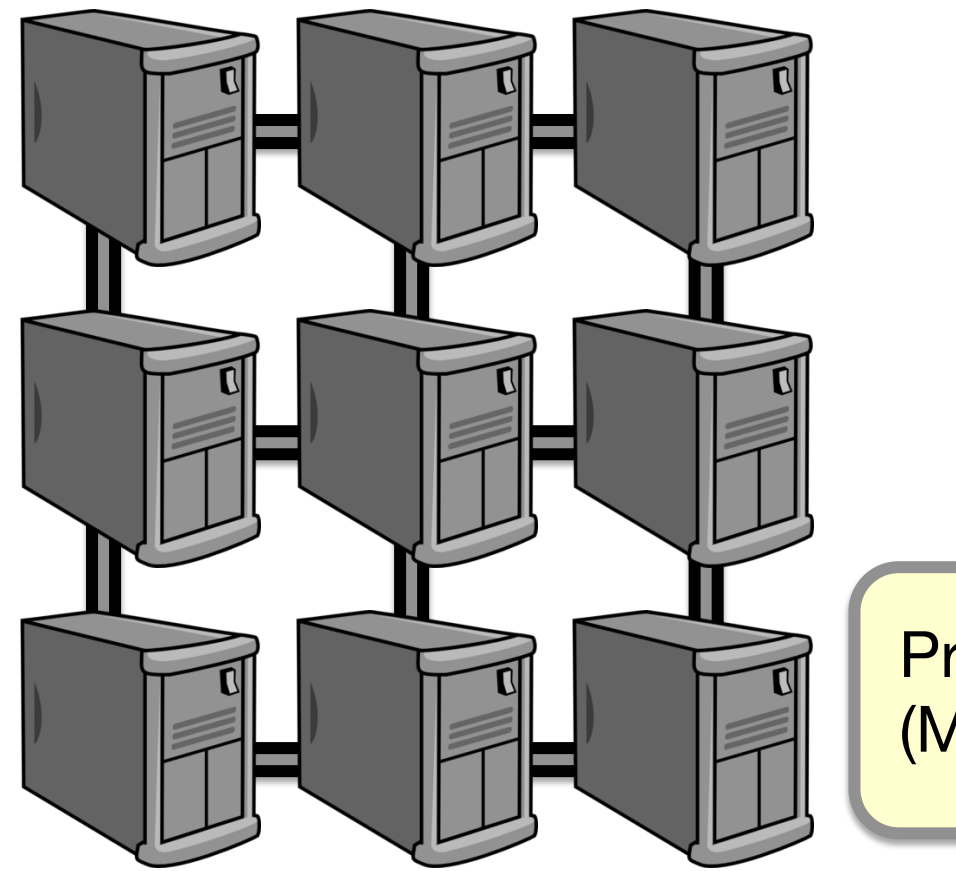

Program it using MPI (Message Passing Interface)

Supercomputer: multiple computing nodes connected with high-bandwidth network

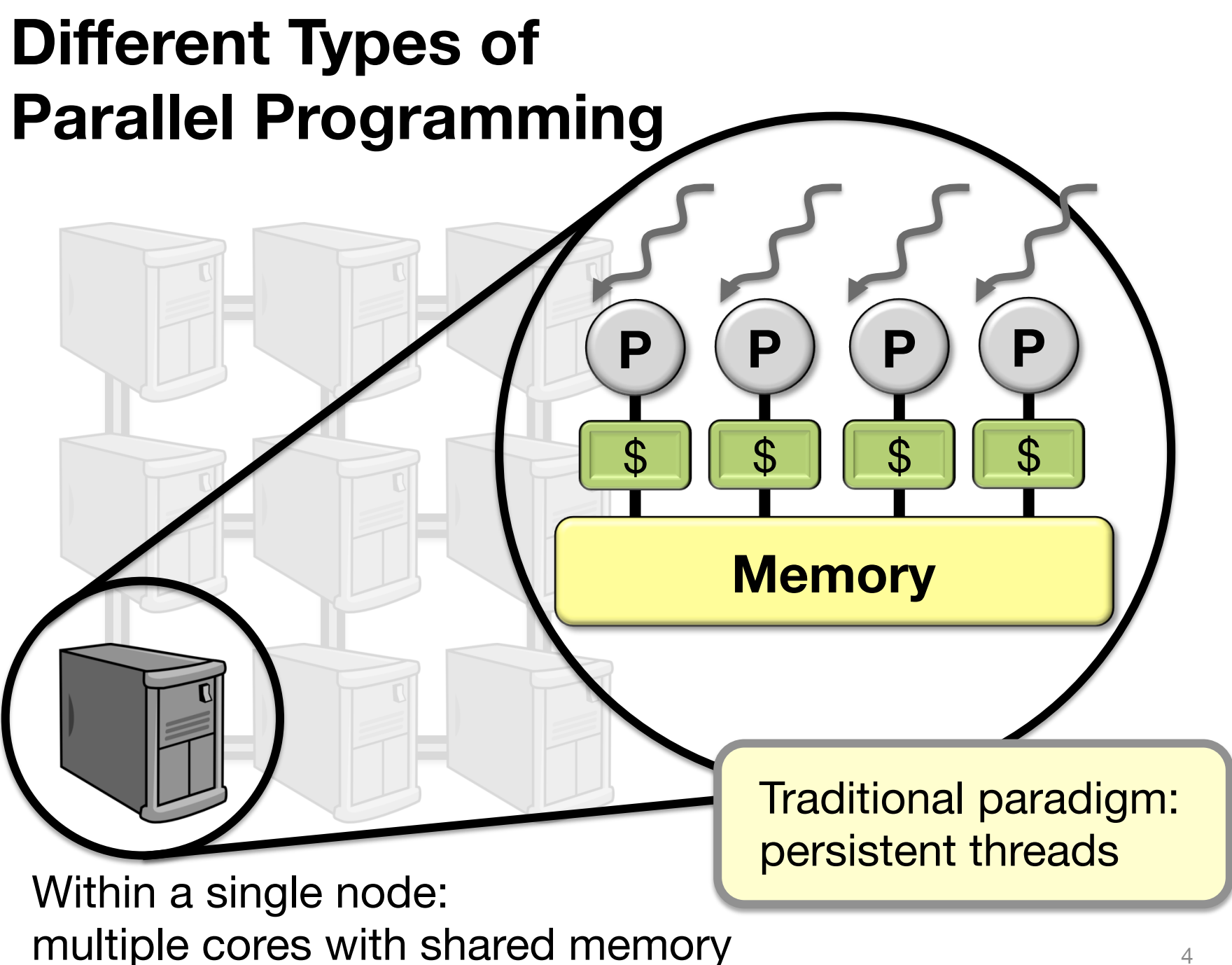

# **Why Parallel Programming?**

§ Performance!

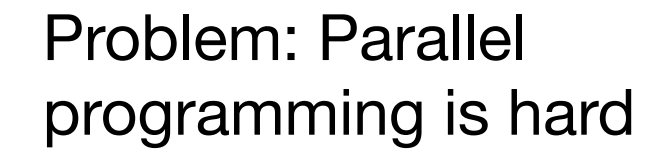

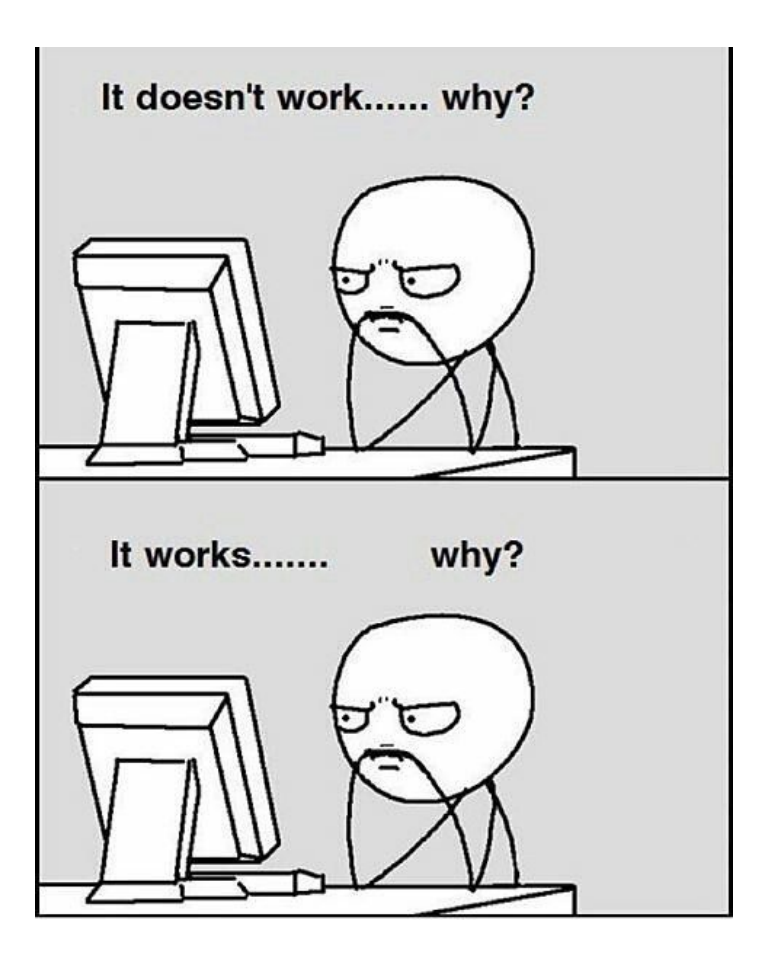

#### **Challenges in Programming a Multicore Machine**

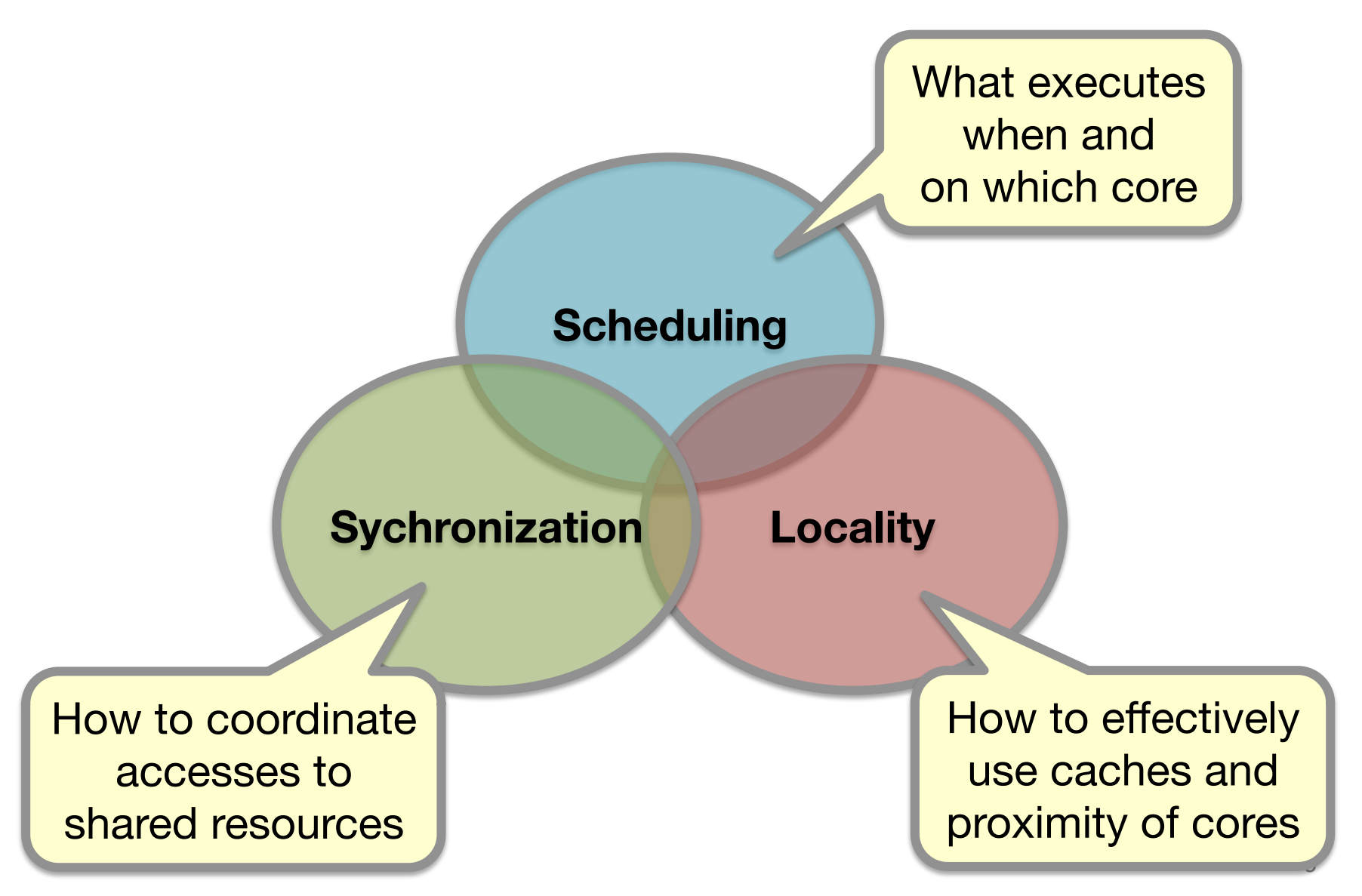

#### **Challenges in Programming a Multicore Machine**

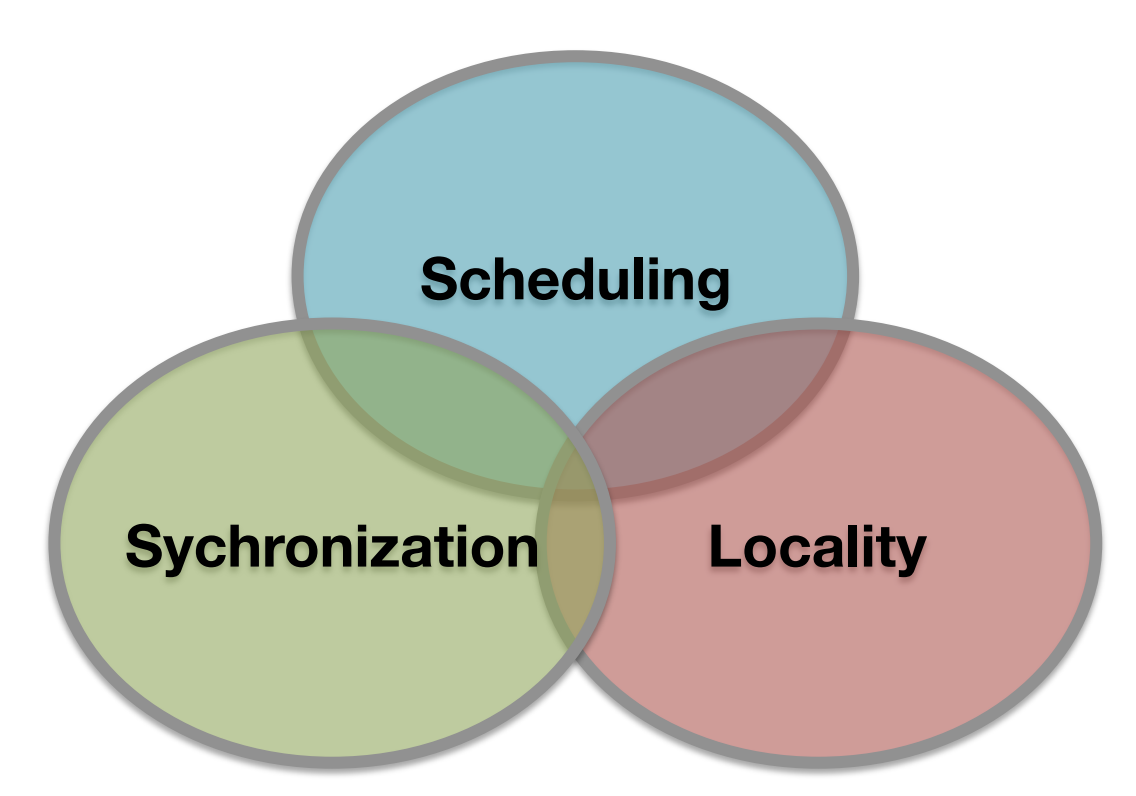

Traditional paradigm (pthreads) does not address these challenges well.

#### **My Research Goal**

#### **Make parallel programming on commodity multicore hardware accessible for everyone.**

#### **Challenges in Programming a Multicore Machine**

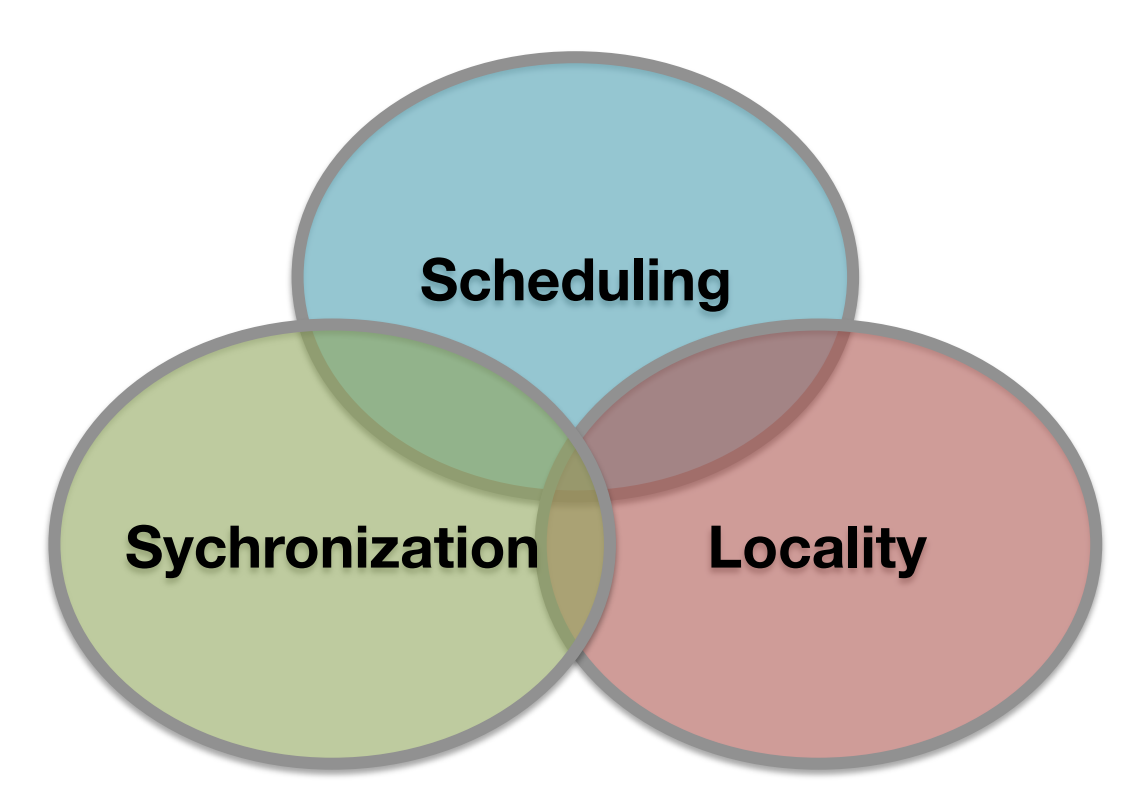

Traditional paradigm (pthreads) does not address these challenges well.

# **Example Application: Dedup\***

Dedup compresses a stream of data by compressing unique elements and removing duplicates.

```
int fd_out = open_output_file(); 
bool done = false; 
while(!done) { 
   chunk t *chunk = get next chunk();
    if(chunk == NULL) { done = true; } 
   else { 
        chunk->is_dup = deduplicate(chunk); 
        if(!chunk->is_dup) compress(chunk); 
        write_to_file(fd_out, chunk); 
    } 
} 
                                                      Stage 0: While
                                                      there is more data,
                                                       read the next chunk
                                                       from the stream.
                                                      Stage 1: Check
                                                       for duplicates.
                                                      Stage 2: Compress
                                                       first-seen chunk.
                                                       Stage 3: Write to
                                                       output file.
```
**\***Extrapolated from the PARSEC benchmark [BKS08] 

### **Pipeline Parallelism in Dedup**

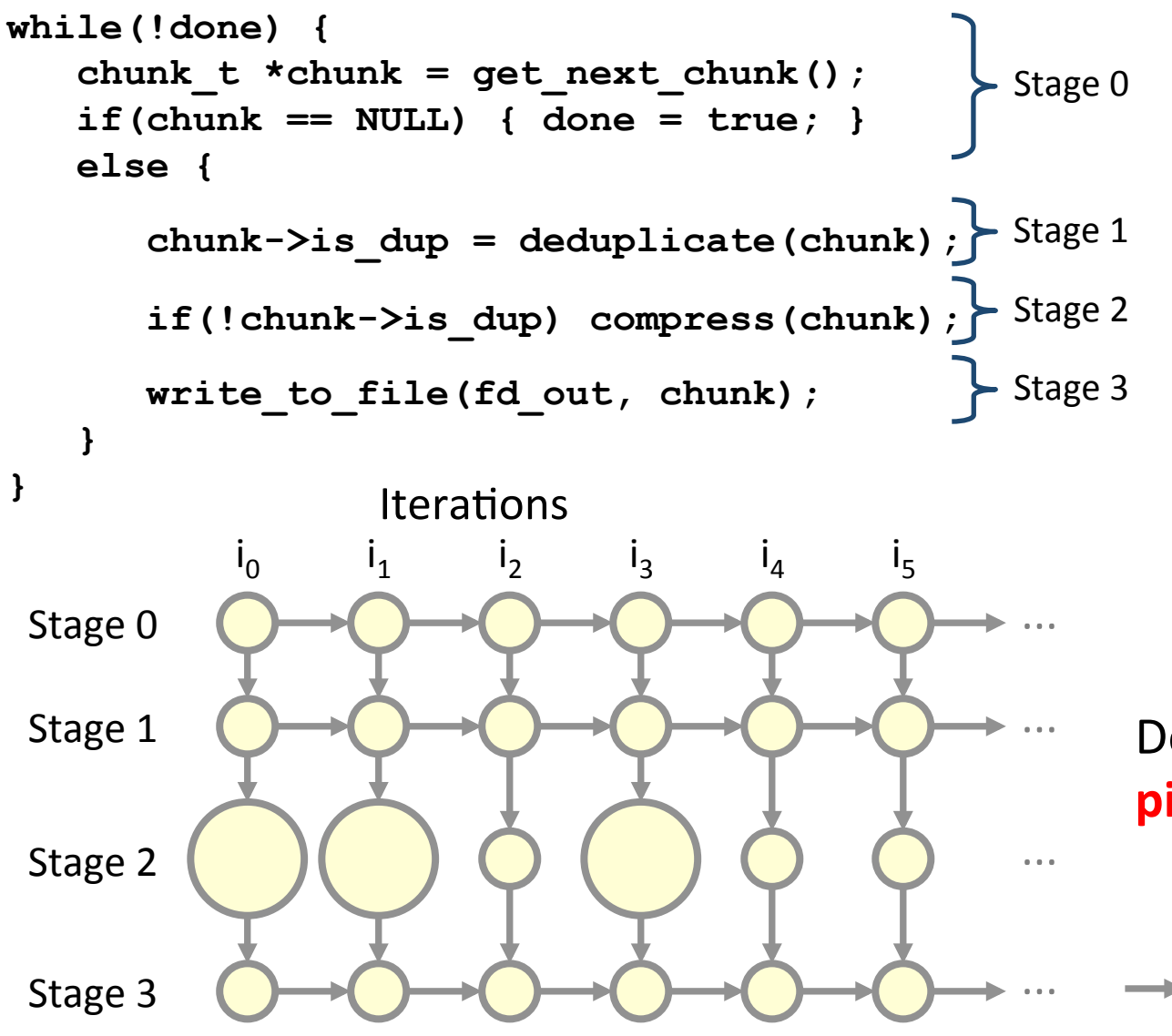

Let's model Dedup's execution as a **pipeline dag**. 

- § A **node** denotes the execution of a stage in an iteration.
- § **Edges** denote dependencies between nodes.

Dedup exhibits **pipeline parallelism**. 

```
\rightarrow Cross Edge
```
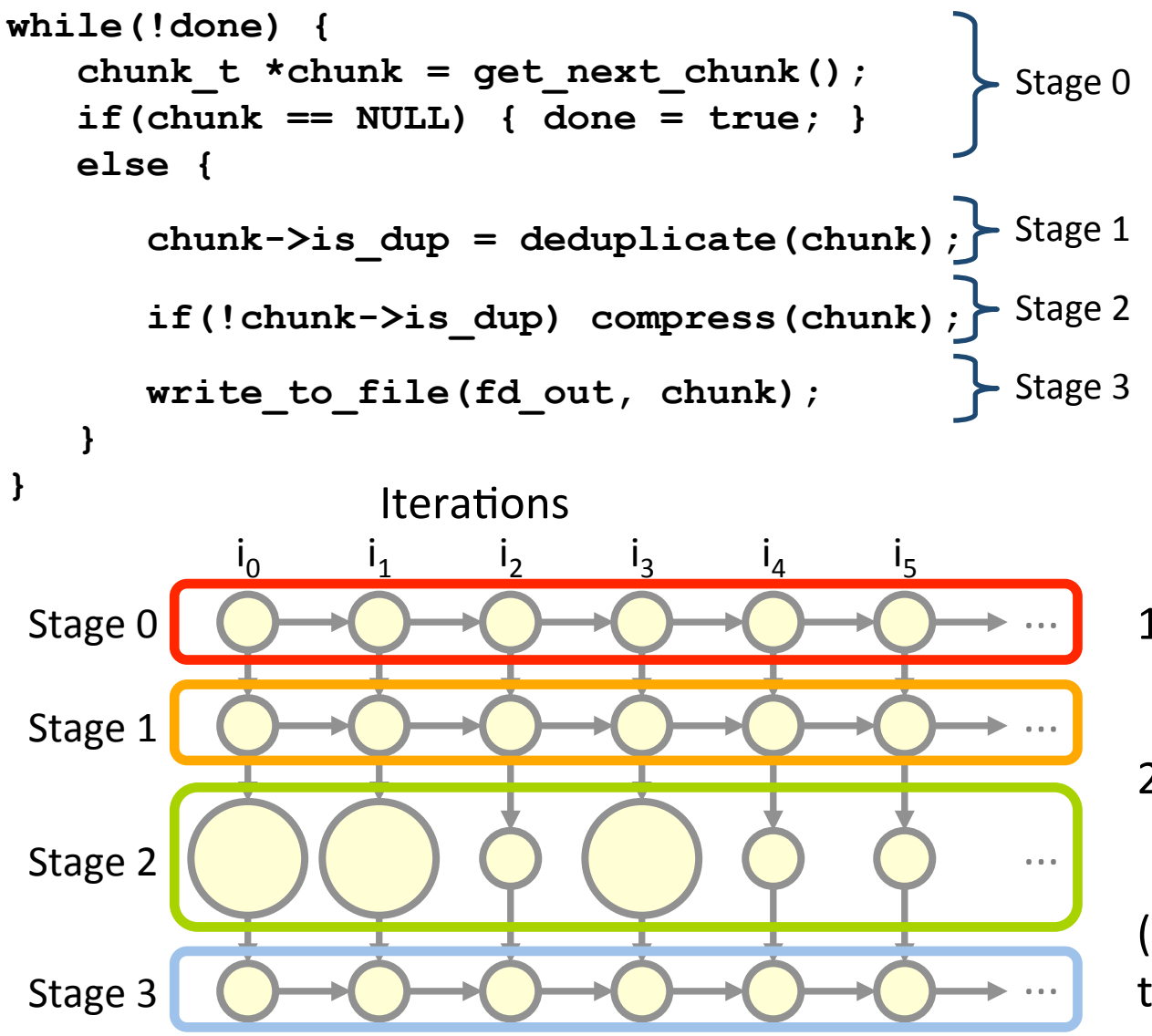

- 1. Assign threads to stages.
- 2. Threads communicate via concurrent queues.

(The programmer writes the scheduling code.)

1. Assign threads to stages. 

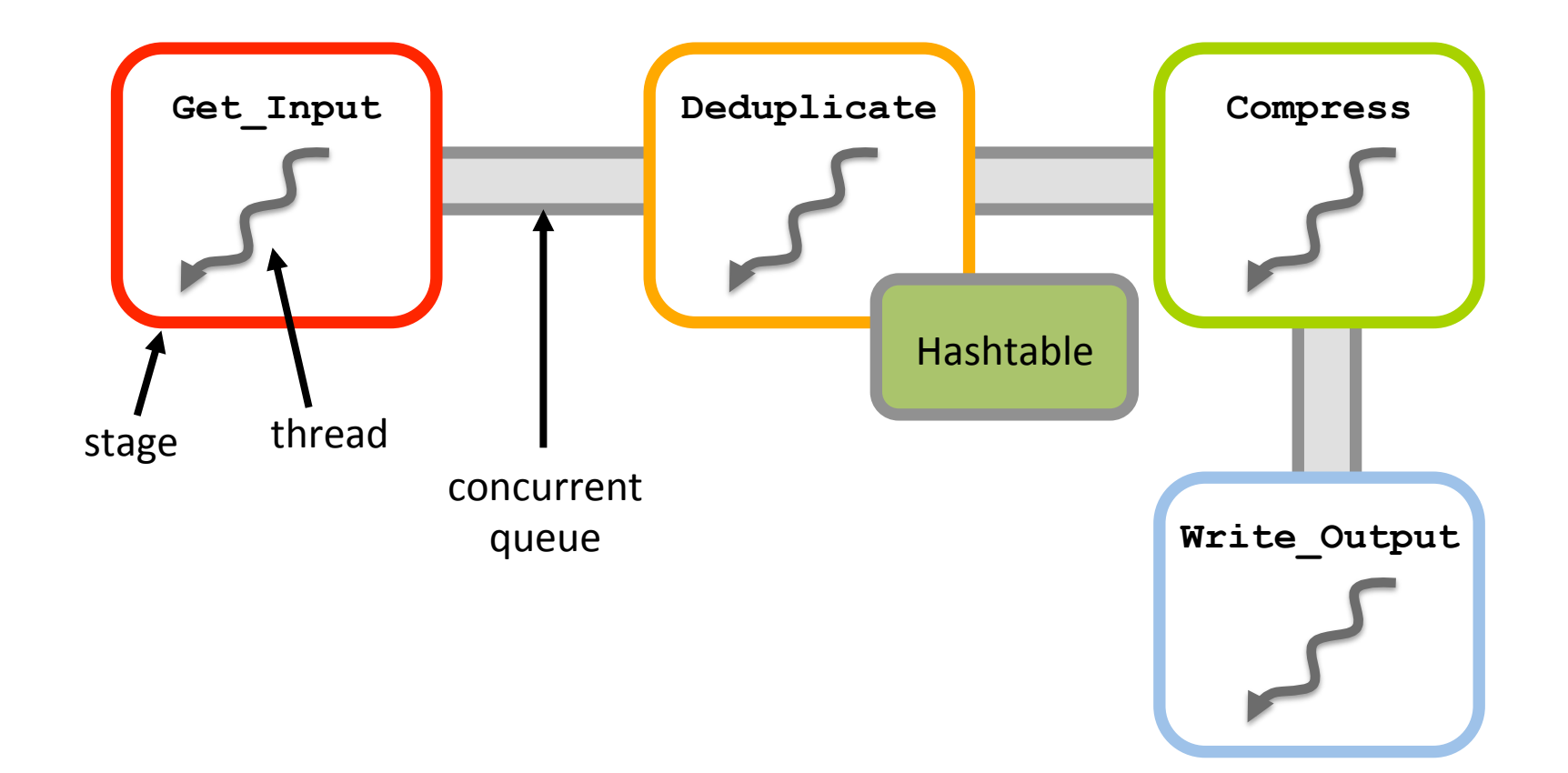

1. Assign threads to stages. 

2. Threads communicate via concurrent queues. 3. Execute. 

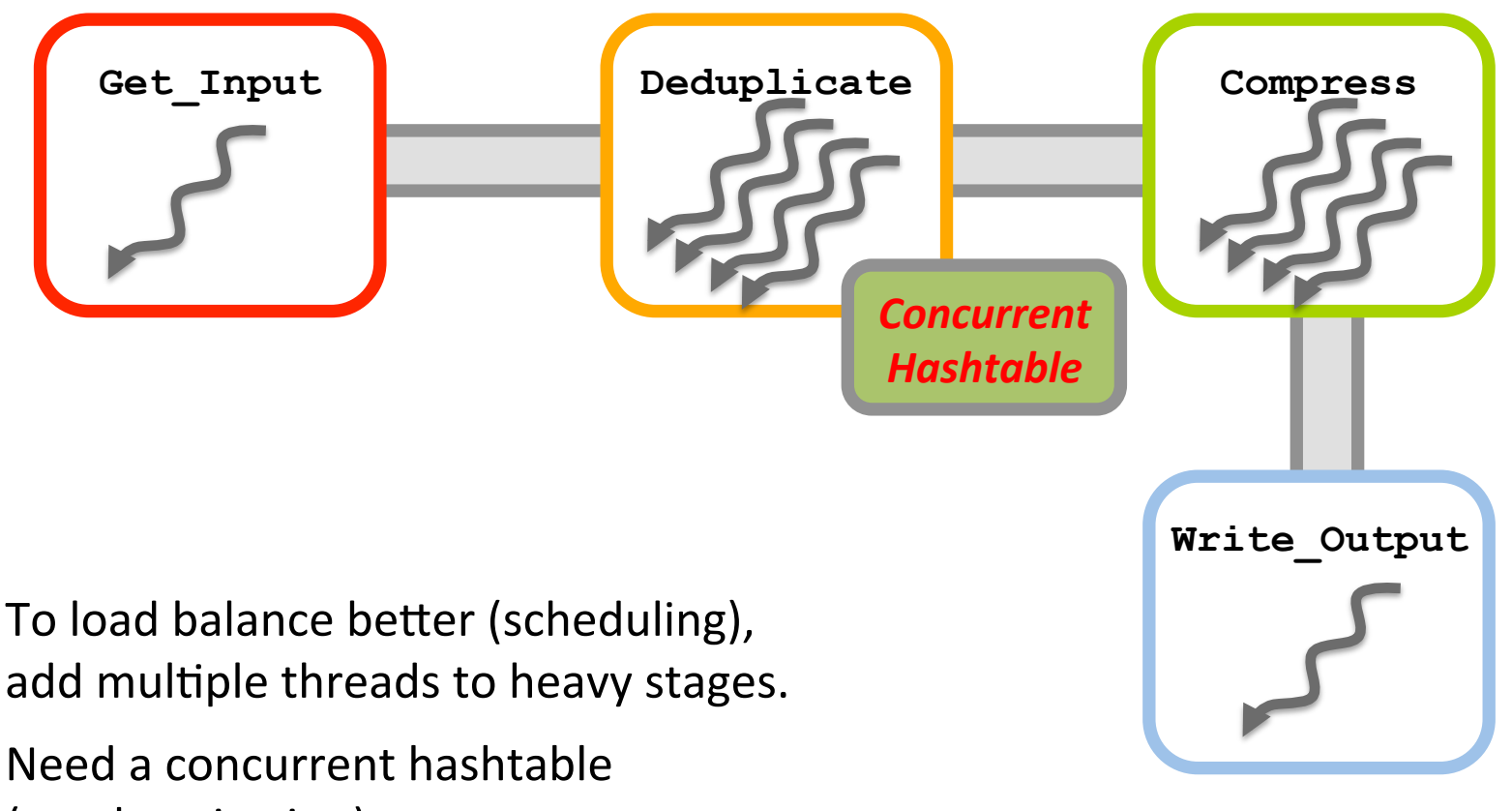

(synchronization).

1. Assign threads to stages. 

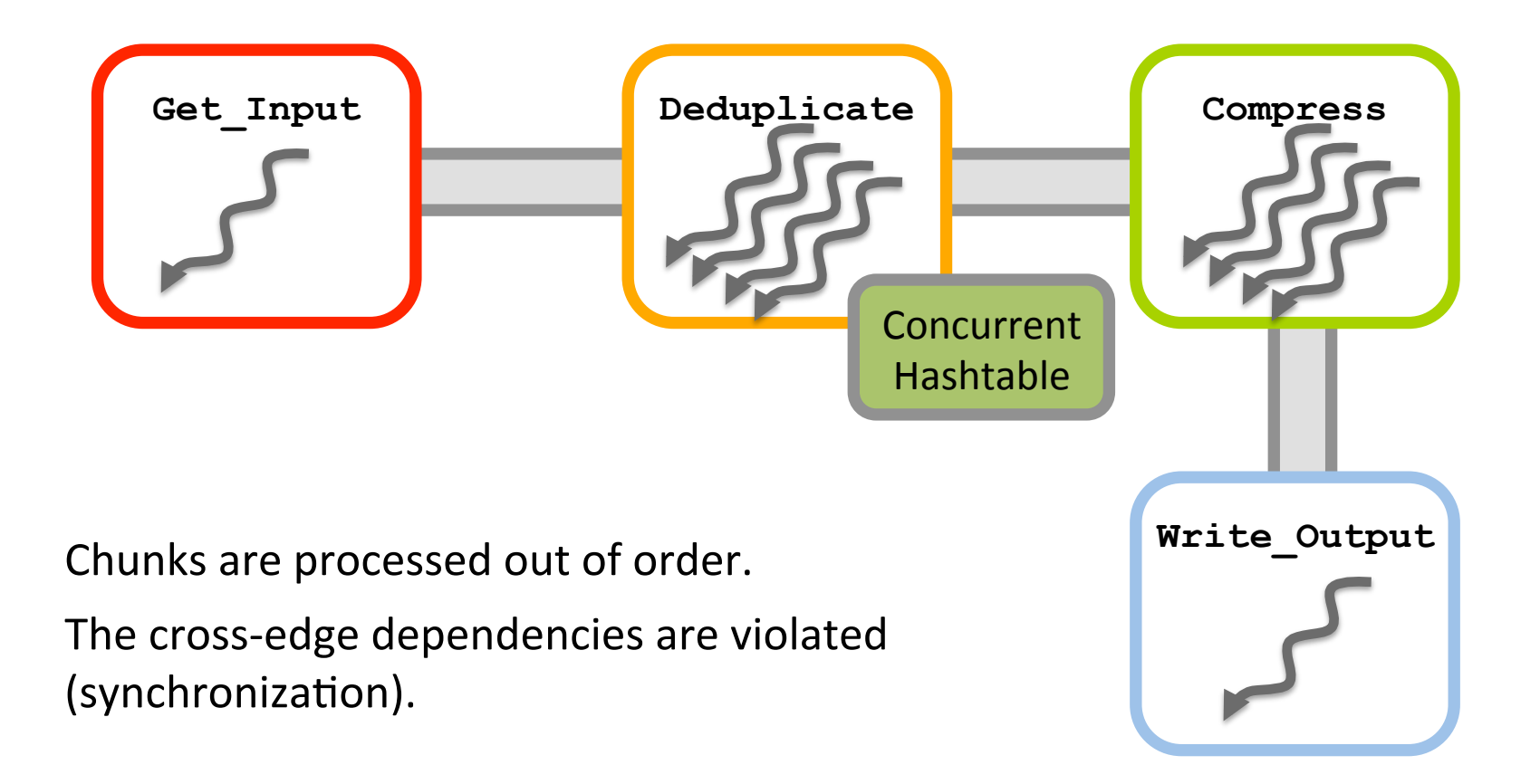

1. Assign threads to stages. 

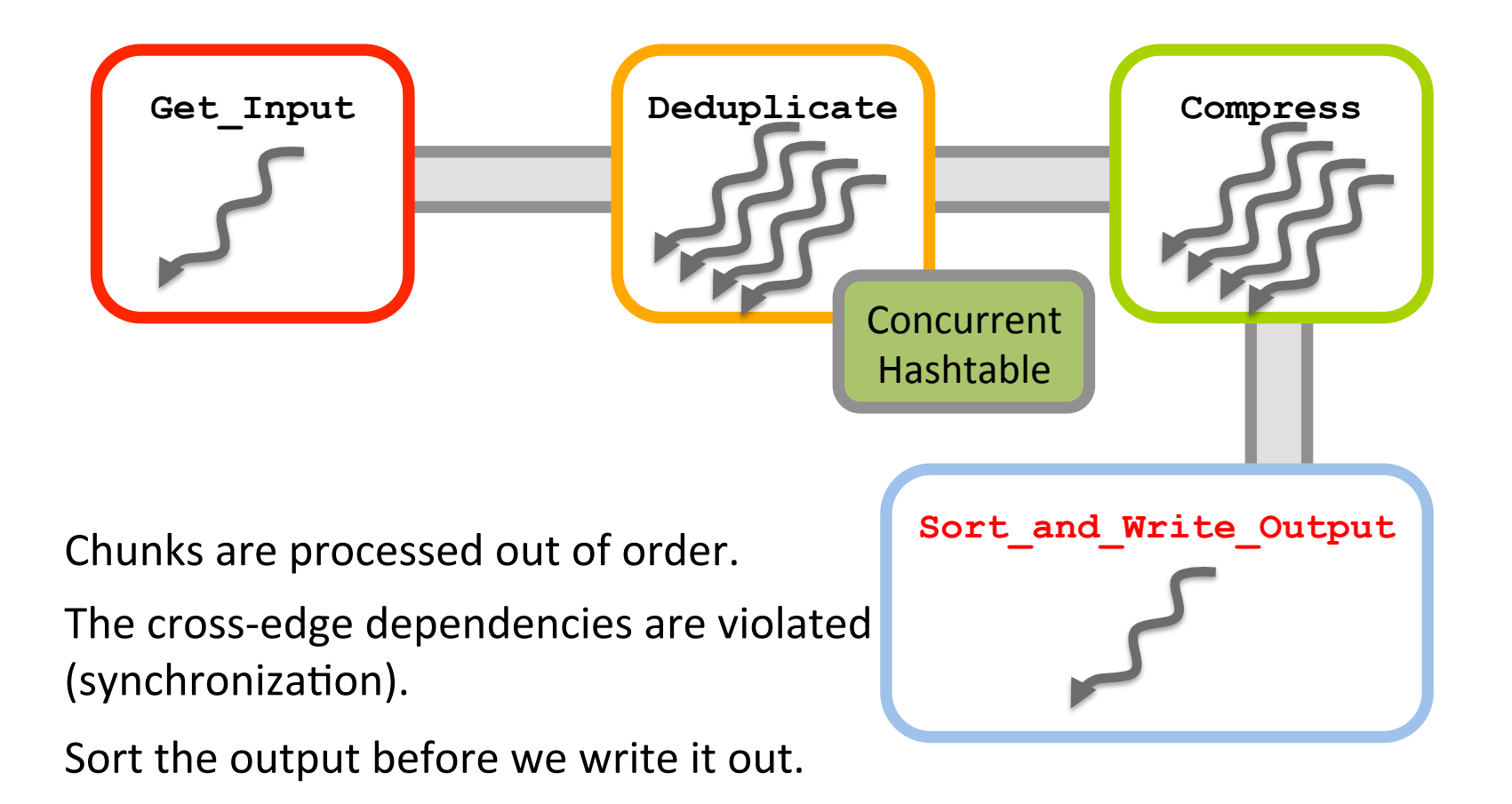

1. Assign threads to stages. 

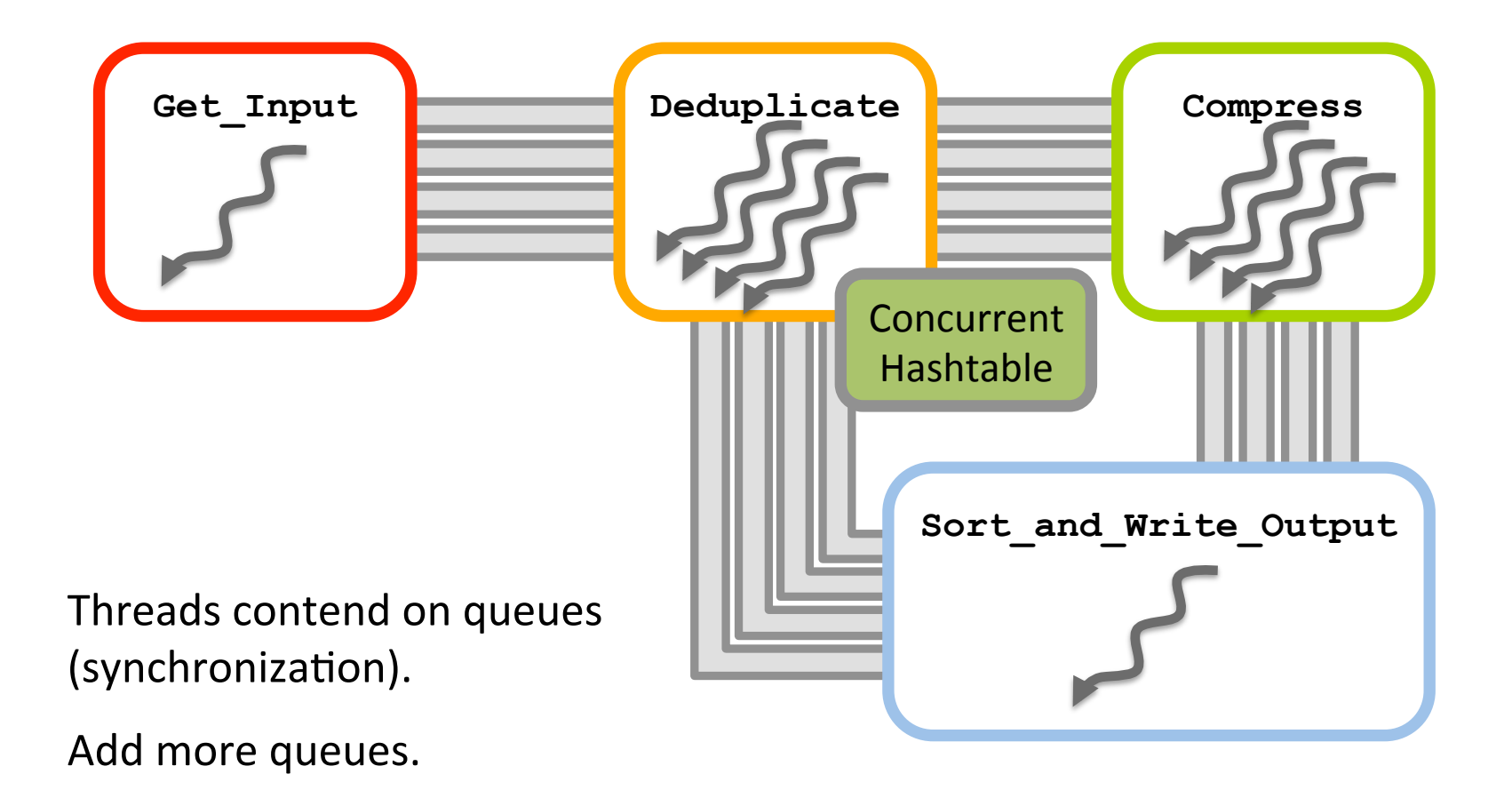

1. Assign threads to stages. 

2. Threads communicate via concurrent queues. 3. Execute. 

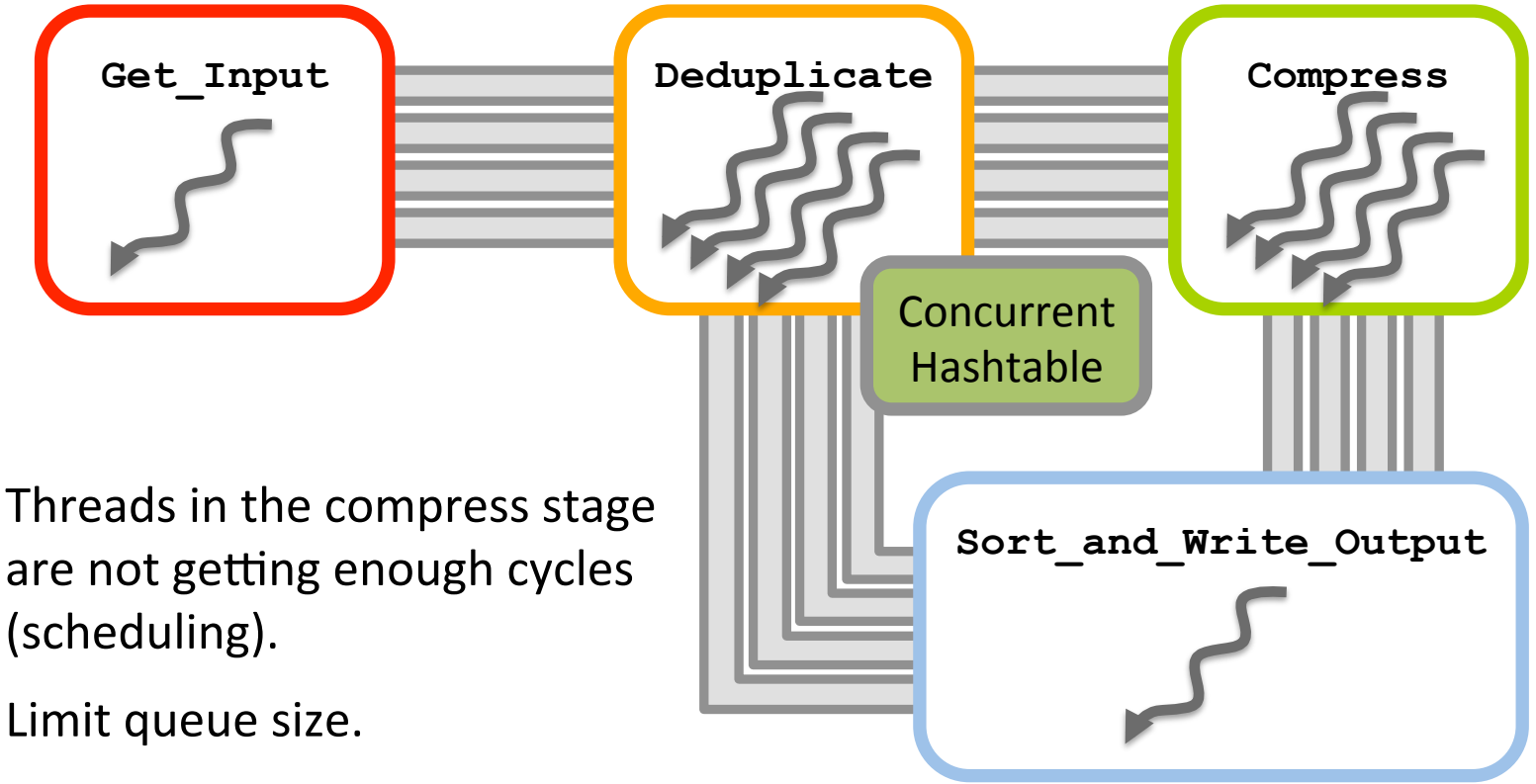

*Deadlock!* 

1. Assign threads to stages. 

2. Threads communicate via concurrent queues. 3. Execute. 

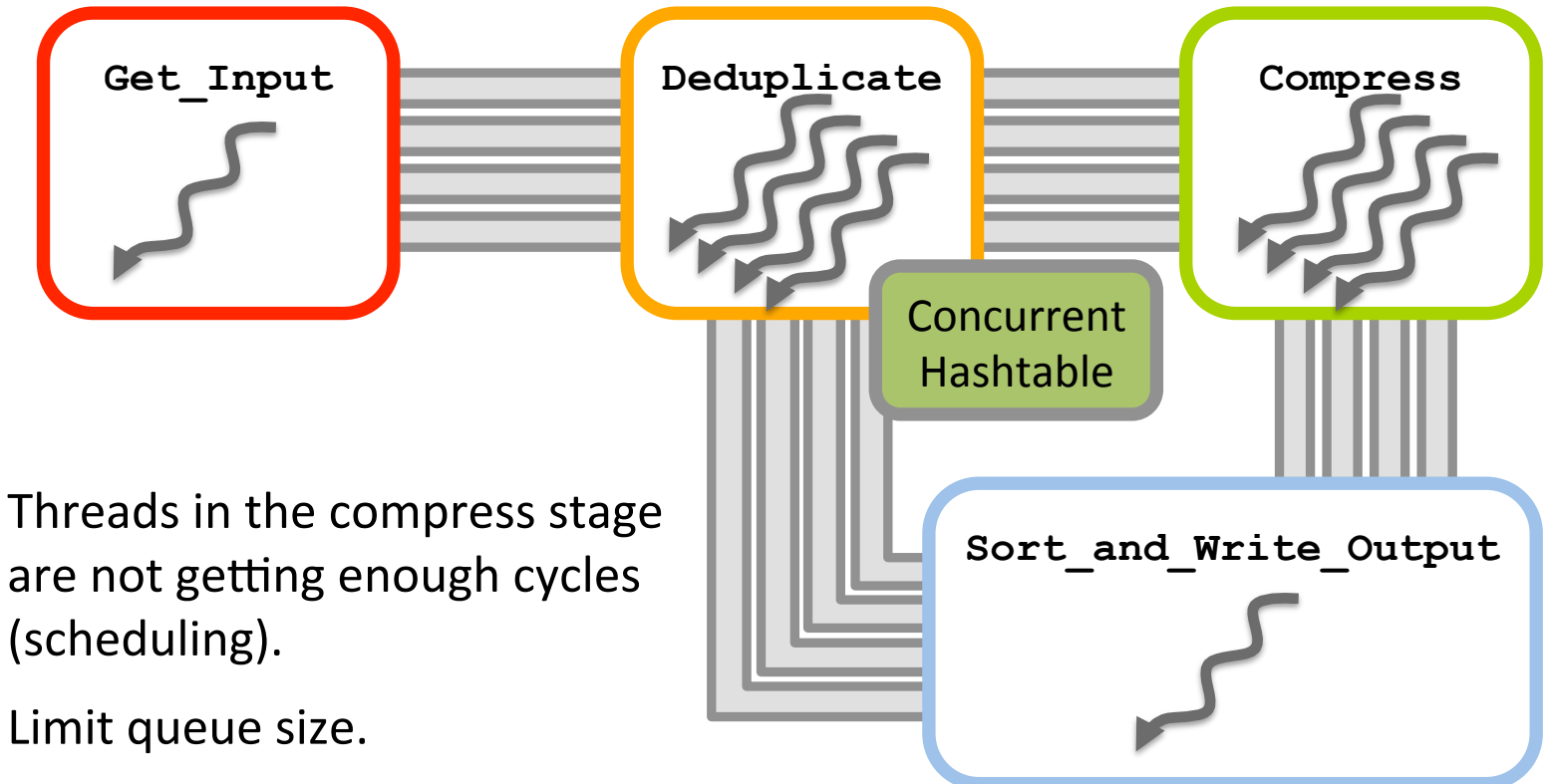

#### *Deadlock!*

\* Based on the parallel implementation in PARSEC [BKS08].

```
config t * conf;
struct hashtable *cache;
static unsigned int hash from key fn( void *k ) {
 return ((unsigned int *)k)[0];
}	
static int keys equal fn ( void *key1, void *key2 ) {
  return (memcmp(key1, key2, SHA1_LEN) == 0);
}	
queue t *deduplicate que, *refine que, *reorder que,
          																*compress_que;	
struct thread args {
int tid:
 		int nqueues;	
 		int fd_in;	
 		int fd_out;	
 struct {
   						void	*buffer;	
   size t size;
 		}	input_file;	
};	
void Encode(config t * conf) {
 struct stat filestat;
 			int32	fd_in,	fd_out;	
 \text{conf} = \text{conf};
  cache = hashtable create(65536,
                                keys_equal_in, FALSE),
 if(cache == NULL) {
   printf("ERROR: Out of memory\n");
   						exit(1);	
  			}	
  if(stat(conf\text{-}\nu infile, \&fllestat) < 0)
```

```
EXIT_TRACE("stat() %s failed: %s\n", conf->infile,
                 																													strerror(errno));	
			if(!S_ISREG(filestat.st_mode))	
 EXIT_TRACE("not a normal file: %s\n, conf->infile);
struct thread args data process args;
			int i;
```
const int nqueues  $=$ 

(conf->nthreads / MAX\_THREADS\_PER\_QUEUE) + ((conf->nthreads % MAX\_THREADS\_PER\_QUEUE !=  $0)$  ? 1 : 0);

deduplicate  $que = malloc(sizeof(queue t) * nqueues);$ refine  $que = malloc(sizeof(queue t) * nqueues);$ reorder  $que = malloc(sizeof(queue t) * nqueues);$ compress que = malloc(sizeof(queue t) \* nqueues);

```
if( (deduplicate que == NULL) | |
   (refine que == NULL) | |
  (reorder que == NULL) || (compress que == NULL)) {
 printf("Out of memory\n");
 			exit(1);	
}	
int threads per queue;
int throttle = QUEUE_SIZE;
if(conf->throttle != -1) {
 throttle = (int)(ceil/content+2throttle / nqueues));}
```
 $conf\rightarrow$ throttle = throttle: for(i=0; i<nqueues;  $i++$ ) { if (i < nqueues -1  $||$ conf->nthreads %MAX\_THREADS\_PER\_QUEUE ==  $0$ ) { threads\_per\_queue = MAX\_THREADS\_PER\_QUEUE; } else { threads\_con\_queue \_oof\_>nthreads\_

 $q=1$ , the contracteduplicate  $q=1$  , the  $q=1$ perammer must  $\Box$ politica and cunchronizat scheduling and synchronization. The programmer must manually handle  $\Gamma$  anchor[i],

> pthread\_t threads\_anchor[MAX\_THREADS], threads\_chunk[MAX\_THREADS], threads\_compress[MAX\_THREADS], threads send, threads process; data process args.tid =  $0$ ; data process args.nqueues = nqueues; data process args.fd in =  $fd$  in;

pthread create(&threads process, NULL, Fragment, &data\_process\_args); struct thread args anchor thread args[conf->nthreads]; for  $(i = 0; i <$  conf->nthreads;  $i +$ ) { anchor thread  $args[i].tid = i;$ pthread create(&threads anchor[i], NULL, FragmentRefine, &anchor\_thread\_args[i]); } 

```
struct thread args chunk thread args[conf->nthreads];
for (i = 0; i < conf->nthreads; i +) {
 chunk thread args[i].tid = i;
 pthread_create(&threads_chunk[i], NULL, Deduplicate,
                 &chunk thread args[i]);
			}
```
struct thread args compress thread args[conf->nthreads]; for  $(i = 0; i <$  conf->nthreads;  $i +$ ) { compress thread  $args[i].tid = i;$ pthread create(&threads compress[i], NULL, Compress, &compress\_thread\_args[i]); } 

struct thread args send block args; send block args.tid =  $0$ ; send block args.nqueues = nqueues; send block args.fd out =  $fd$  out;

pthread create(&threads send, NULL, Reorder,

**Accord** block\_args); process, NULL);  $\text{eads}; \text{i} + \text{+}$ )  $|$  anchor[i], NULL); chunk[i], NULL);  $\text{eads}; \text{i} + \text{+}$ )  $compress[i], NULL);$  $end$ , NULL);

 $f(x)$ i $(y)$ i $(y)$ i $(y)$ iqueues;  $f(x)$ queue destroy(&deduplicate que[i]); queue destroy(&refine que[i]); queue destroy(&reorder que[i]); queue destroy(&compress que[i]);

 } free(deduplicate\_que); free(refine\_que); free(reorder\_que); free(compress\_que); 

if(conf->infile != NULL) close(fd\_in); close(fd\_out);  $ret = mbuffer system decay()$ ;  $assert(ret == 0);$ hashtable\_destroy(cache, TRUE);

The setup code for parallel execution using pthreads.

} 

# **Problems with Persistent Threads**

The programmer must manually manage scheduling and synchronization.

- Scheduling logic intermixed with program  $logic \Rightarrow$  spaghetti code.
- Threads interact via shared memory  $\Rightarrow$  no well-defined ordering of events.
- The scheduling logic interacts with the need for synchronization.

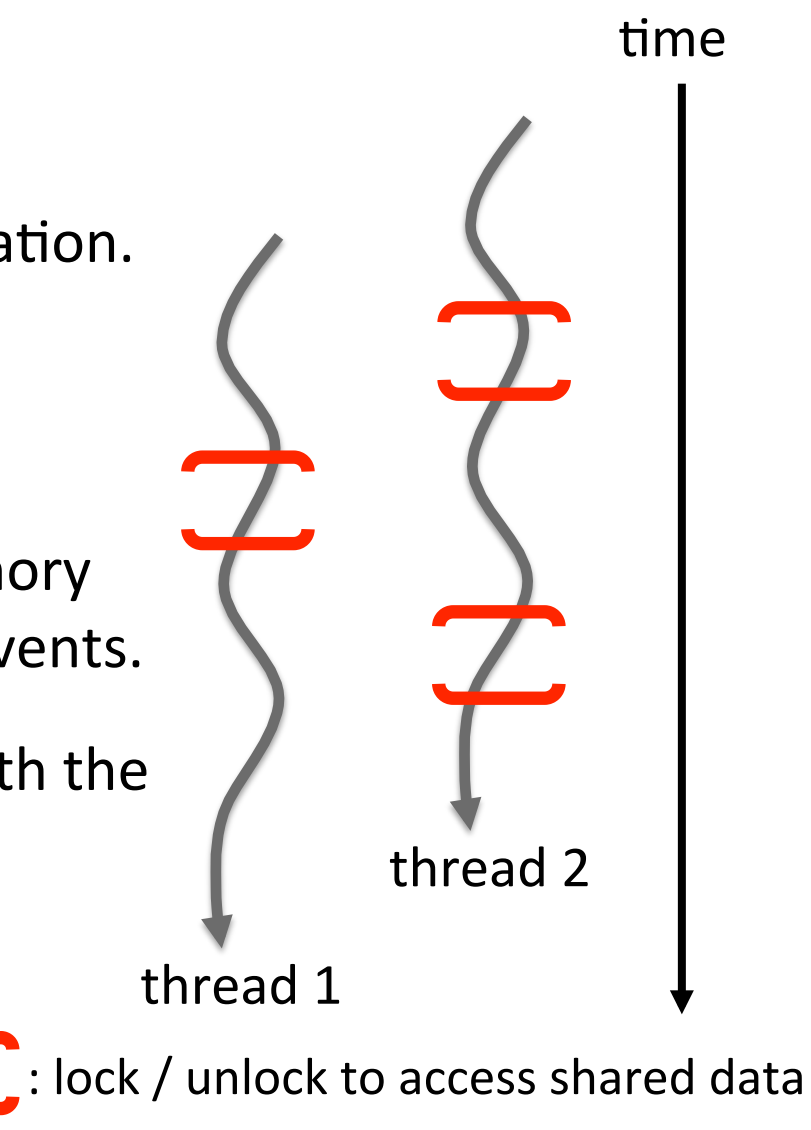

# **Structured Parallel Programming**

A programming model that allows the the programmer to express the *logical parallelism* of the computation to using *control constructs*. 

- separates the scheduling logic from program logic;
- automates scheduling and synchronization; and
- provides a clean mental model for the programmer to reason about parallelism.

# **Traditional Computing Stack**

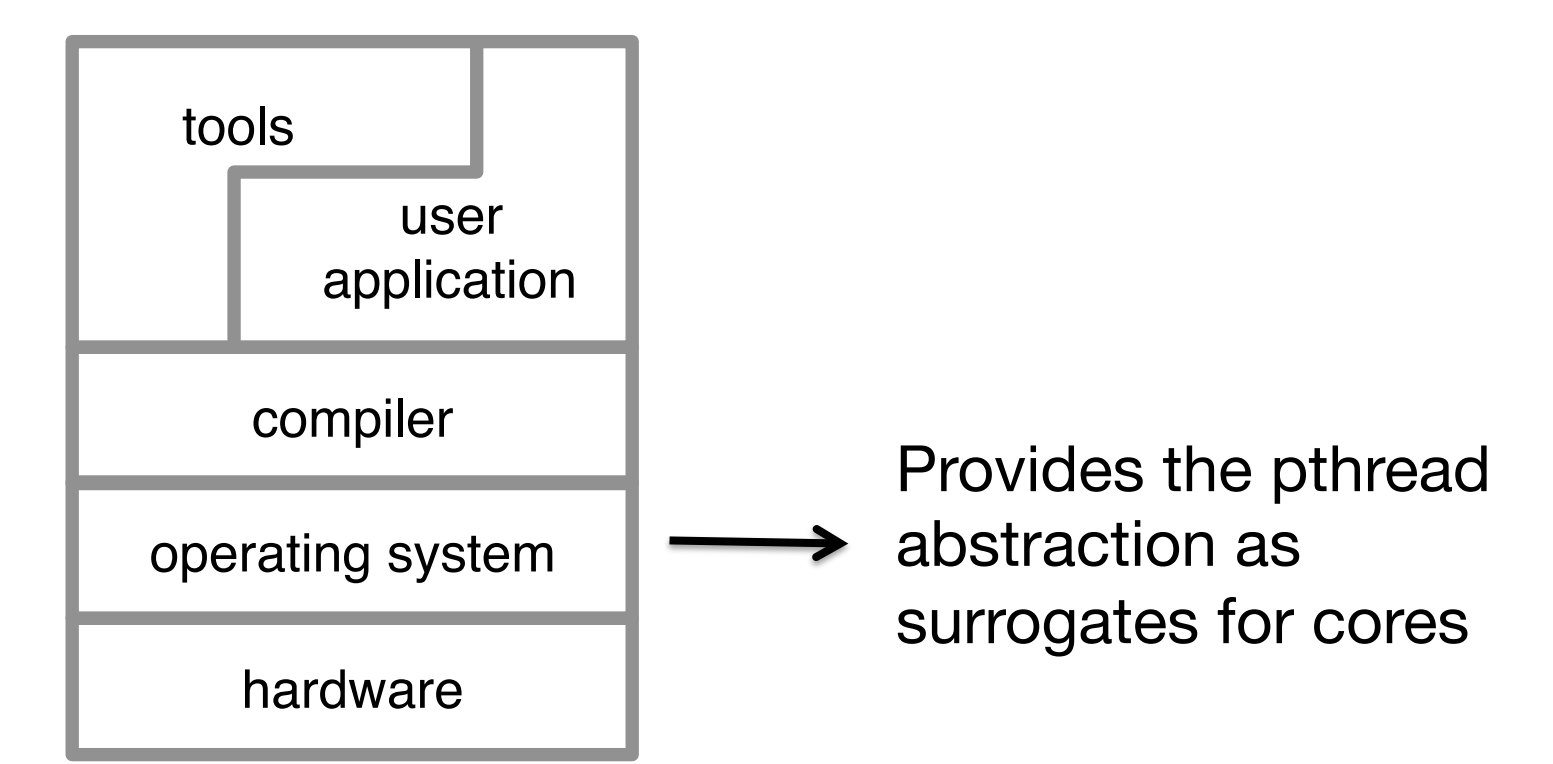

# **State of Art: Concurrency Platform**

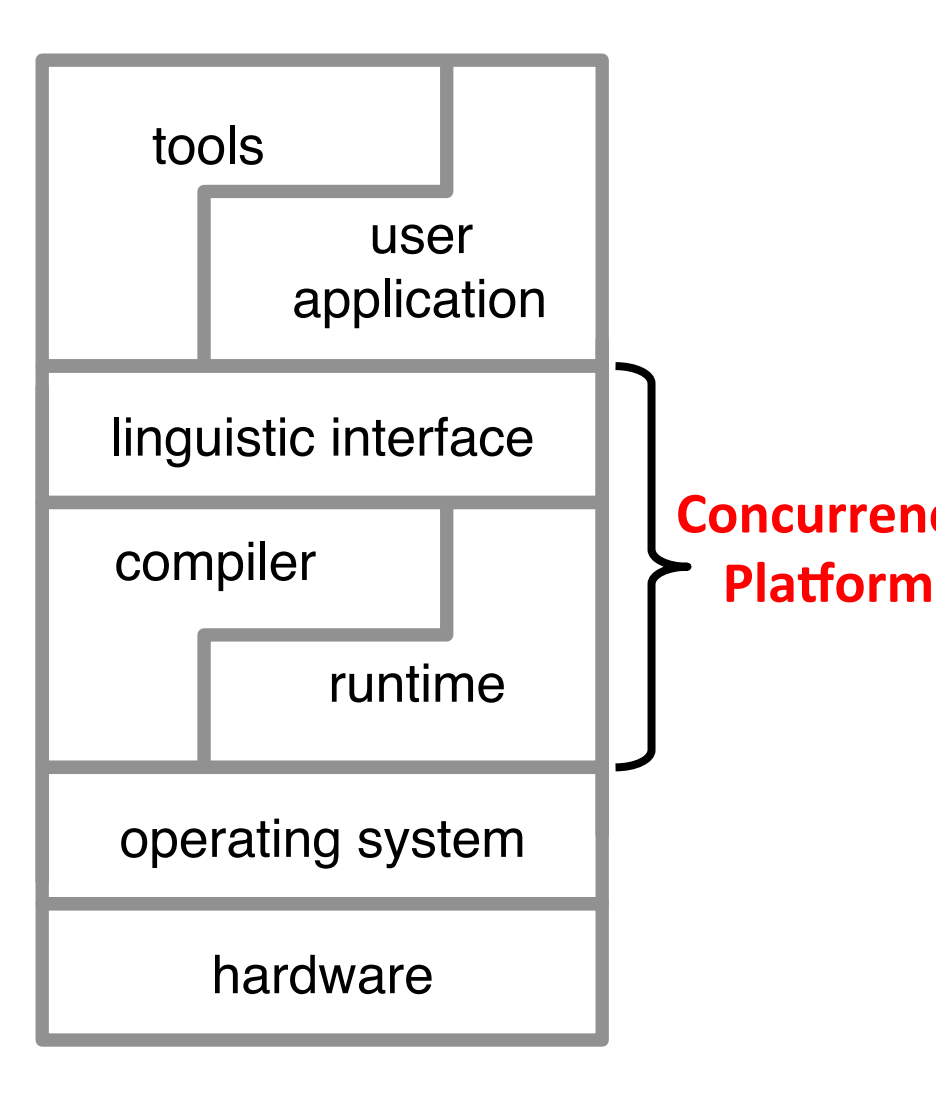

A concurrency platform should provide:

- an interface for specifying the *logical parallelism* of the computation;
- a runtime layer to automate scheduling and synchronization; and **Concurrency .** 
	- § guarantees of performance and resource utilization competitive with hand-tuned code.

### **My Research**

- Design language abstractions for structured parallel programming
- Develop efficient system support for these language abstractions
- Design tool support for debugging and performance engineering programs written in theses highlevel language abstractions

#### **Cilk-P's Linguistic Support for Pipeline Parallelism**

*An instance of structured parallel programming*

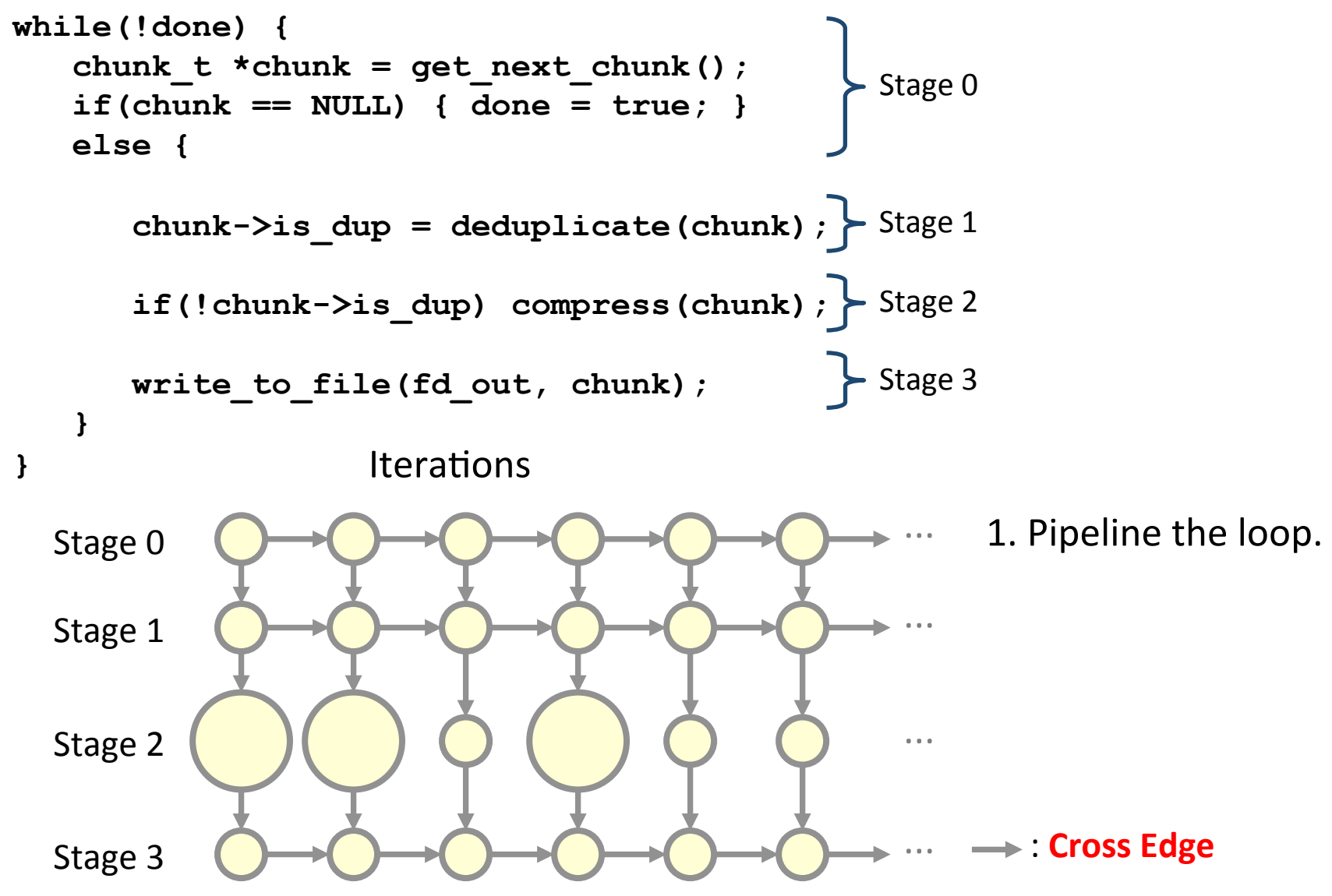

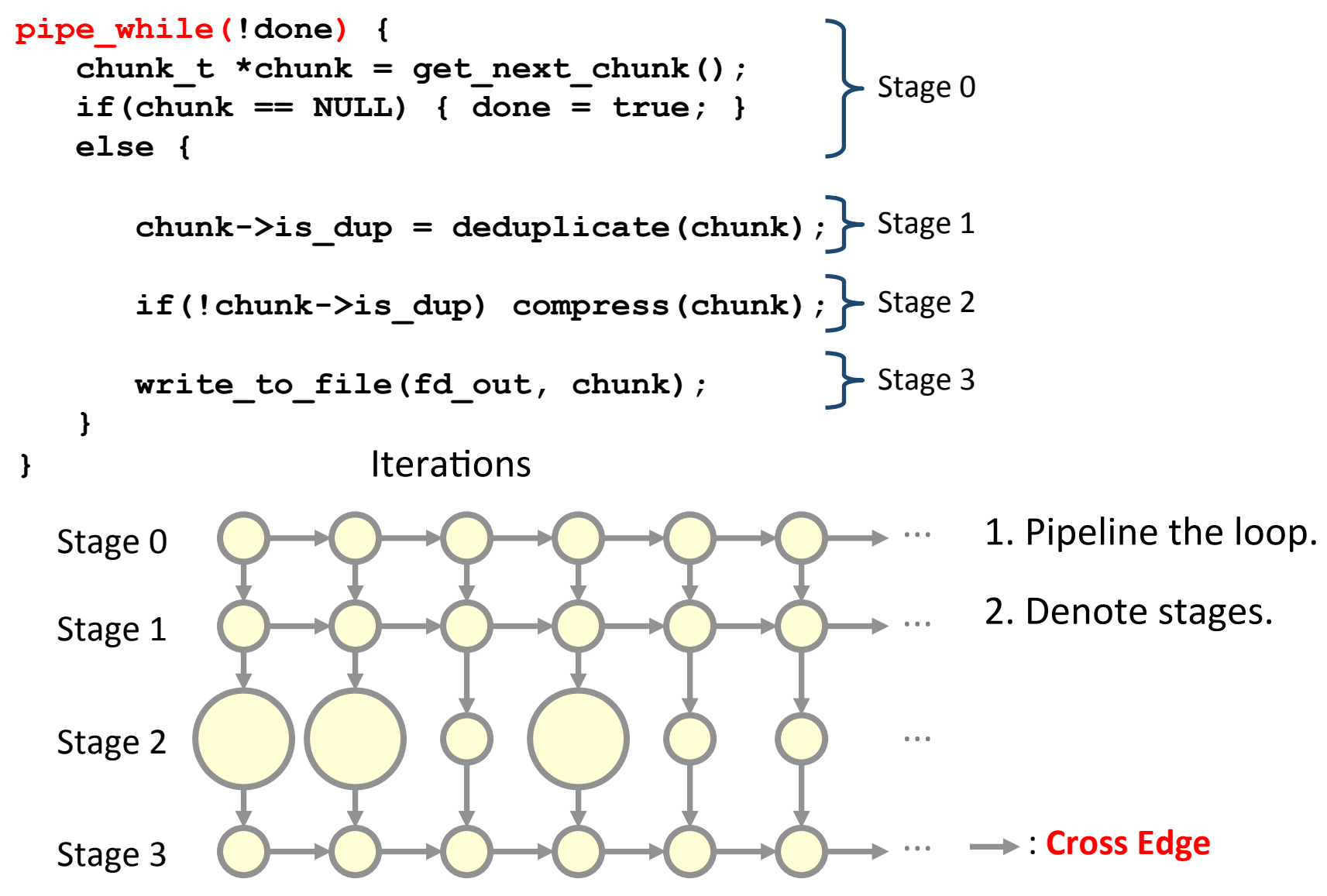

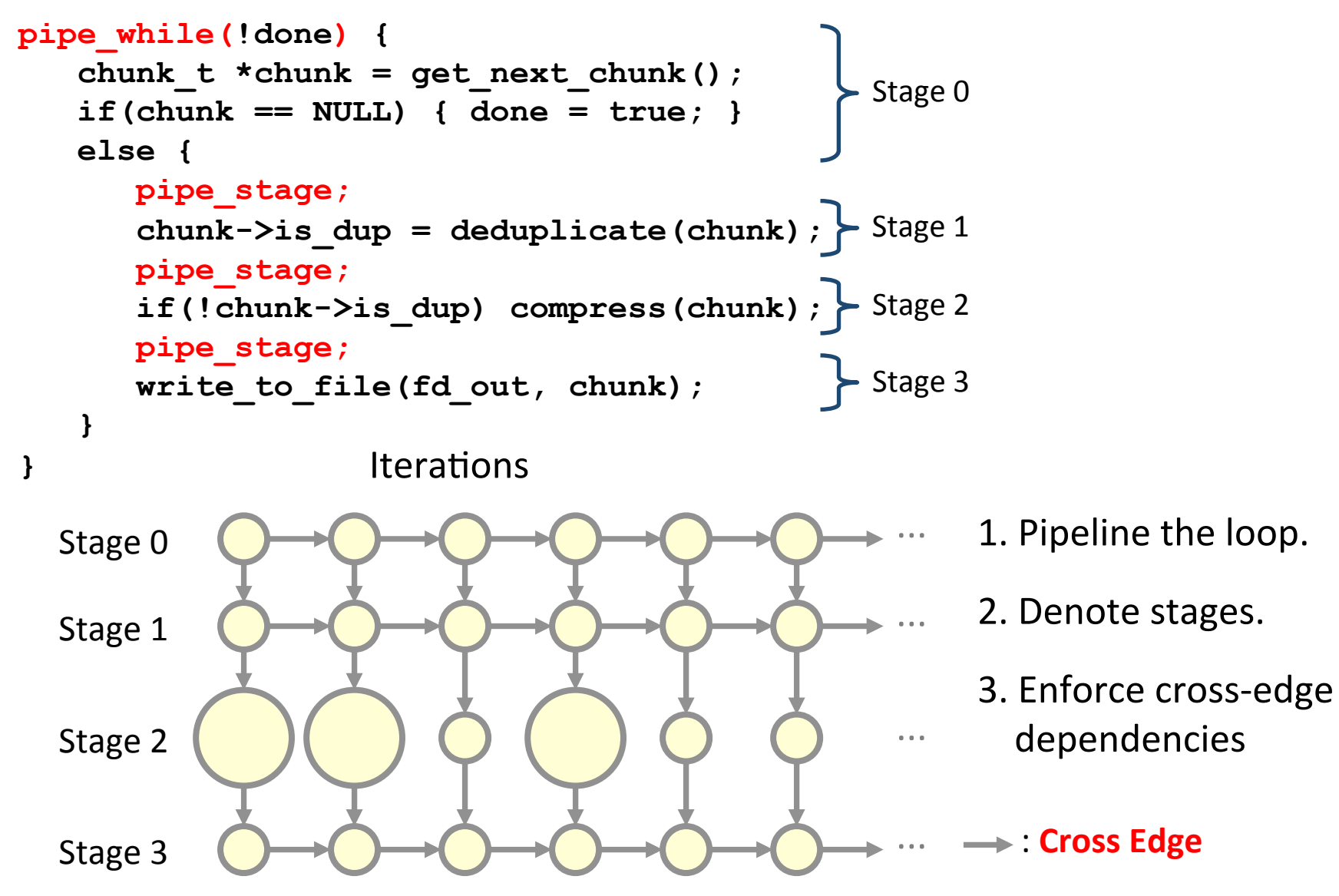

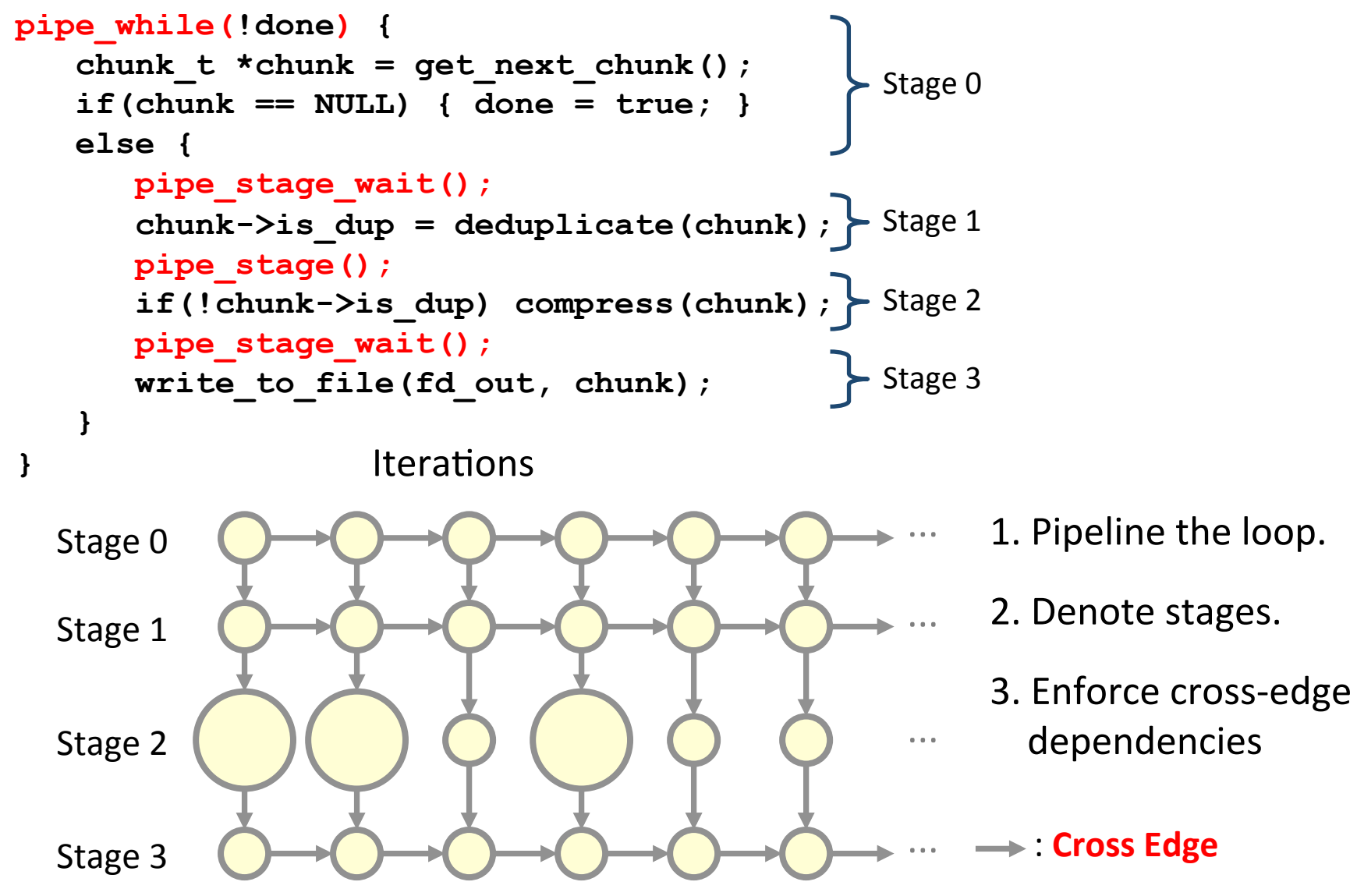

# **The Pipeline Linguistics in Cilk-P**

```
int fd out = open output f
bool done = false; 
pipe_while(!done) { 
   chunk t *chunk = get next chunk();
   if(chunk == NULL) { done = true; } 
   else { 
        pipe_stage_wait(1); 
        chunk->is_dup = deduplicate(chunk); 
        pipe_stage(2); 
        if(!chunk->is_dup) compress(chunk); 
        pipe_stage_wait(3); 
        write_to_file(fd_out, chunk); 
   } 
} 
                                Loop iterations may execute in
                                parallel in a pipelined fashion,
                                where stage 0 executes serially.
      End the current stage, advance to
      stage 1, and wait for the previous
      iteration to finish stage 1.
                                        End the current stage
                                        and advance to stage 2.
```
## **The Pipeline Linguistics in Cilk-P**

```
int f d out = open output file();
bool done = false; 
pipe_while(!done) { 
   chunk t *chunk = get next chunk();
   if(chunk == NULL) { done = true; } 
   else { 
       pipe_stage_wait(1); 
       chunk->is_dup = deduplicate(chunk); 
       pipe_stage(2); 
       if(!chunk->is_dup) compress(chunk); 
       pipe_stage_wait(3); 
       write_to_file(fd_out, chunk); 
   } 
}
```
These keywords have **serial semantics** [FLR98].

# **The Pipeline Linguistics in Cilk-P**

```
pipe_while(!done) { 
      chunk t *chunk = get next chunk();
      if(chark == NULL) {done = true; } else { 
          pipe_stage_wait(1); 
           chunk->is_dup = deduplicate(chunk); 
          pipe_stage(2); 
           if(!chunk->is_dup) compress(chunk); 
           pipe_stage_wait(3); 
           write_to_file(fd_out, chunk); 
    } 
   } 
                                                 ...	
                                                 ...	
                                                 ...	
                                                 ...	
Stage 0
Stage 1
Stage 2
Stage 3
                   → cross edge
                                                         Enforced	by	
                                                         pipe_while
                                                         Enforced	by		
                                                         pipe_stage_wait(1)
                                                         Enforced	by	
                                                         pipe_stage_wait(3)
                  Iterations
                                                     These keywords allow
                                                     the user to express the
                                                     logical	parallelism.
```
# **On-the-Fly Pipelining of X264**

Cilk-P supports **on-the-fly** pipeline parallelism, where the pipeline is *constructed dynamically* as the program executes.

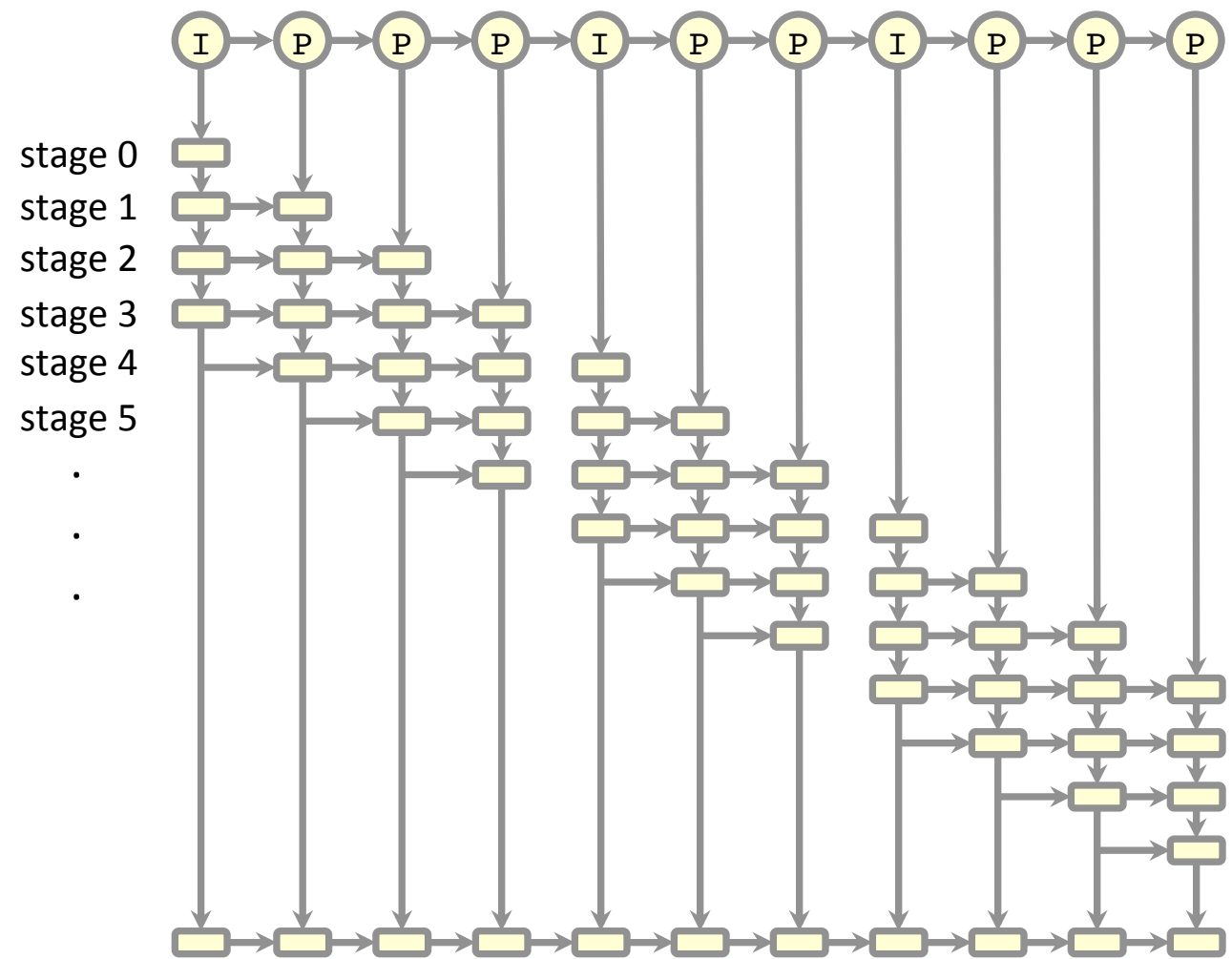

By enclosing **pipe\_stage** and **pipe\_stage\_wait** statements within other control constructs, one can:

- skip stages;
- make cross edges data dependent; and
- vary the number of stages across iterations.

#### **Piper: Cilk-P's Provably-Efficient Scheduler**

**Elegant linguistic interface is only half the battle.** 

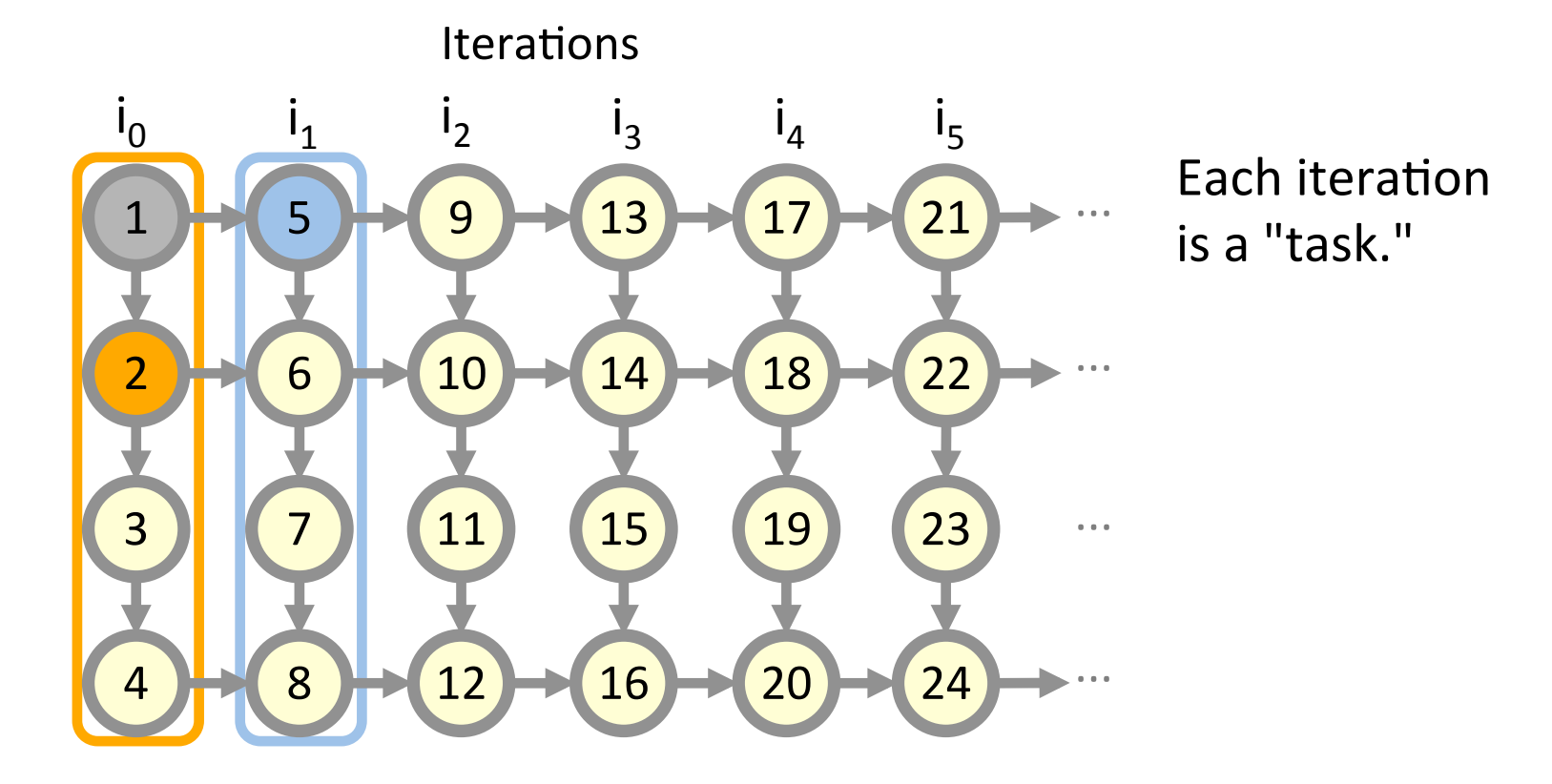

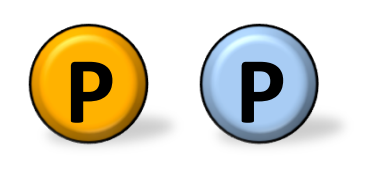

A **worker** (surrogate for a processor) by default follows the **serial execution order**.

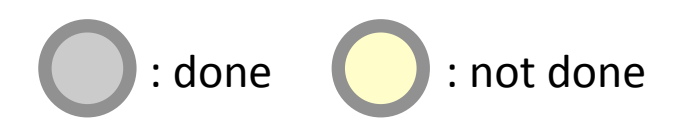

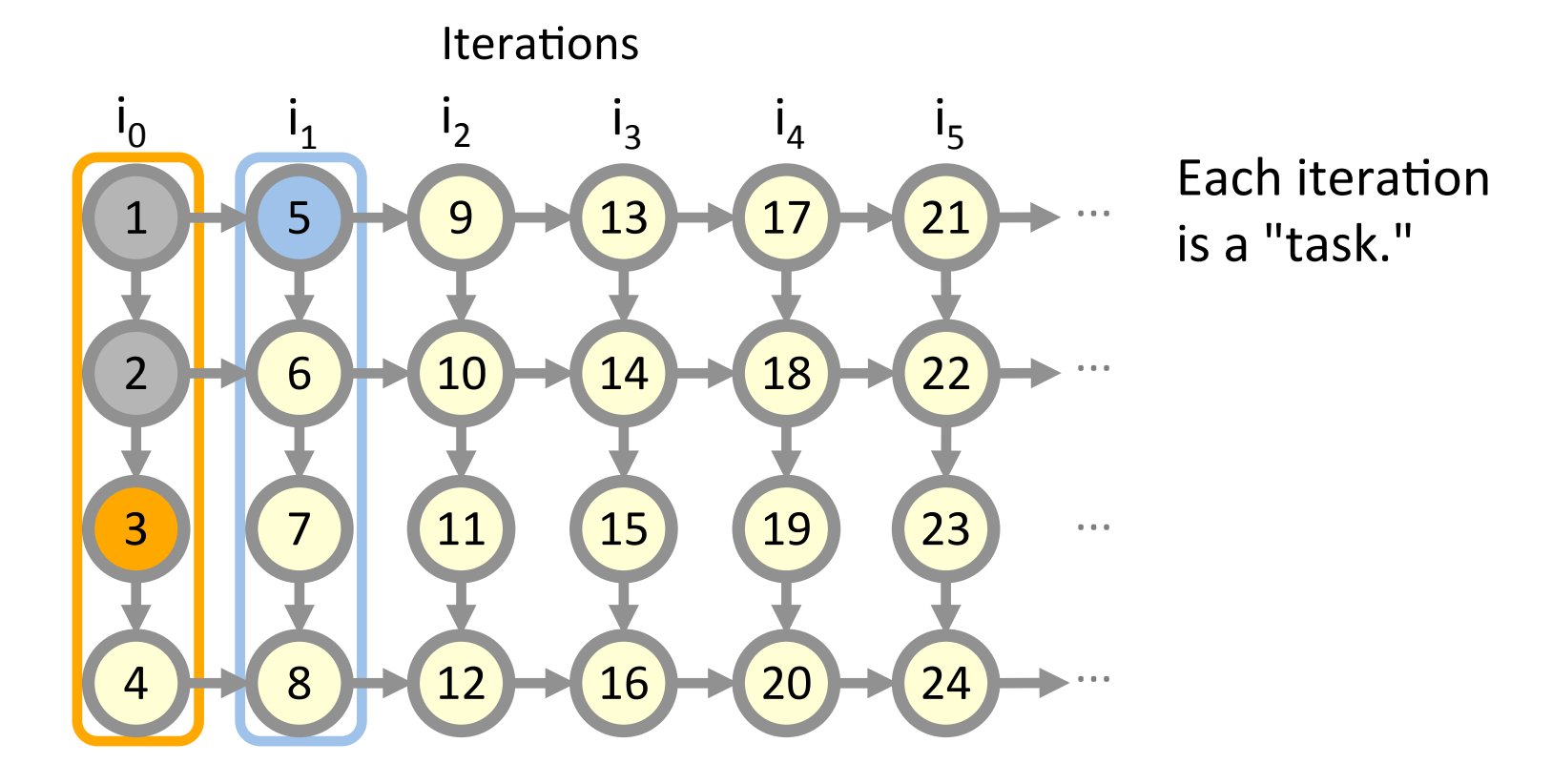

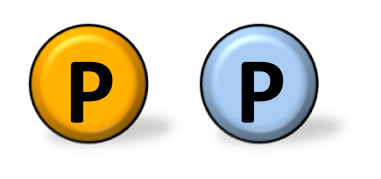

A **worker** (surrogate for a processor) by default follows the **serial execution order**.

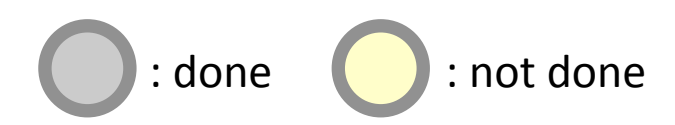

Iterations

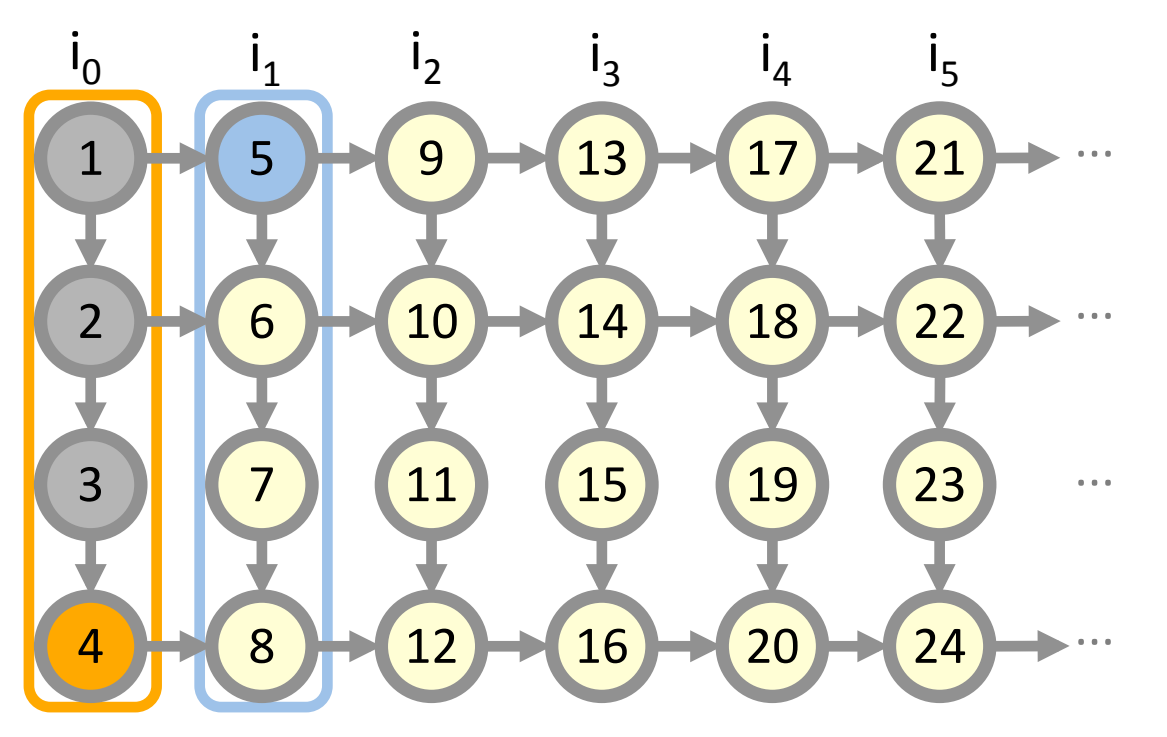

Each iteration is a "task."

- Serial semantics; and
- **•** Don't need queues to pass elements between stages;
- **•** Potentially better locality.

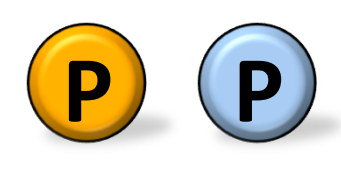

A **worker** (surrogate for a processor) by default follows the **serial execution order**.

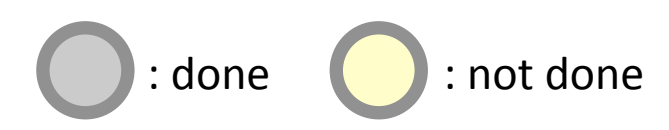

Iterations

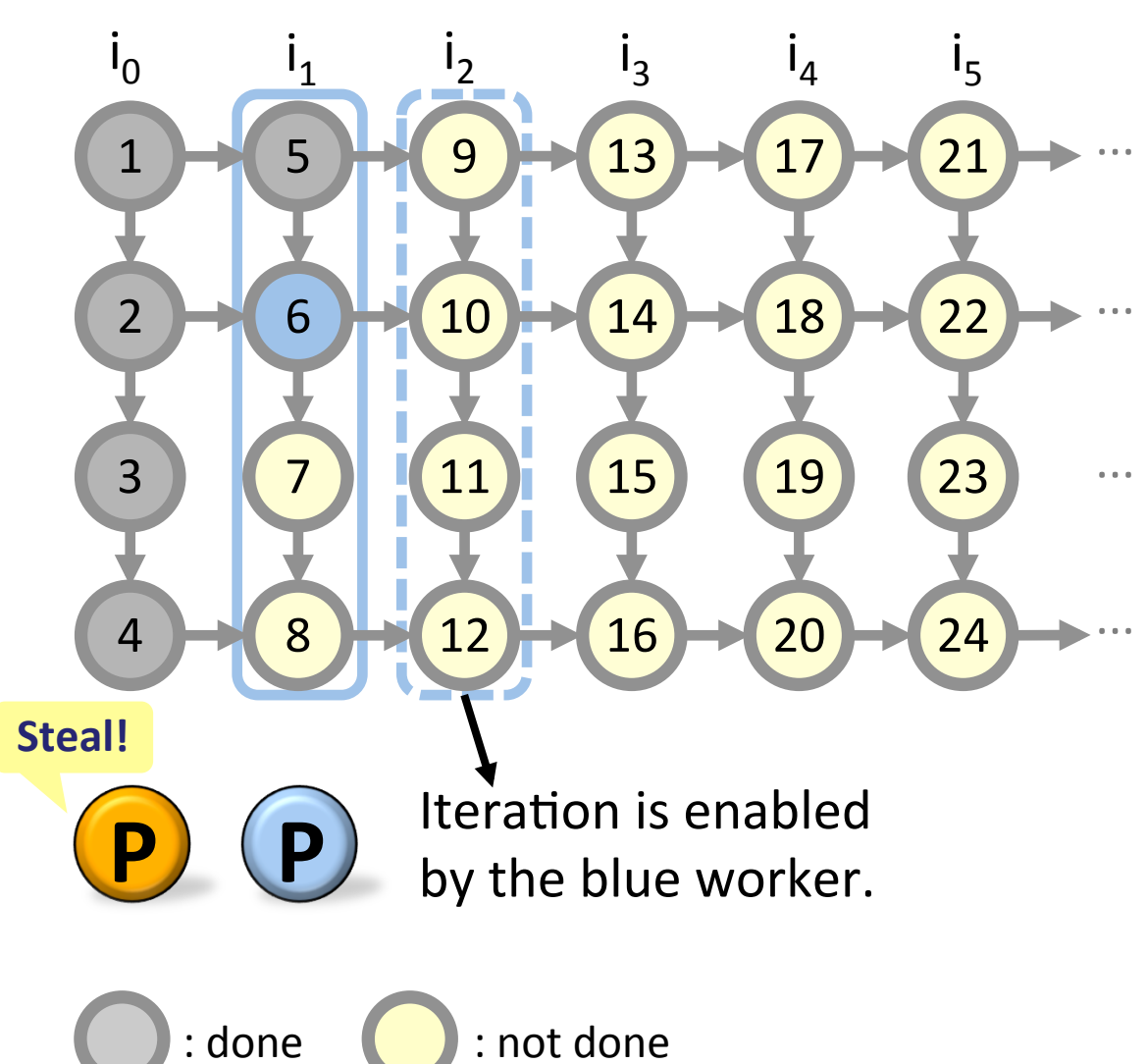

A worker *steals* work from a randomly selected victim when it runs out of work to do.

Iterations

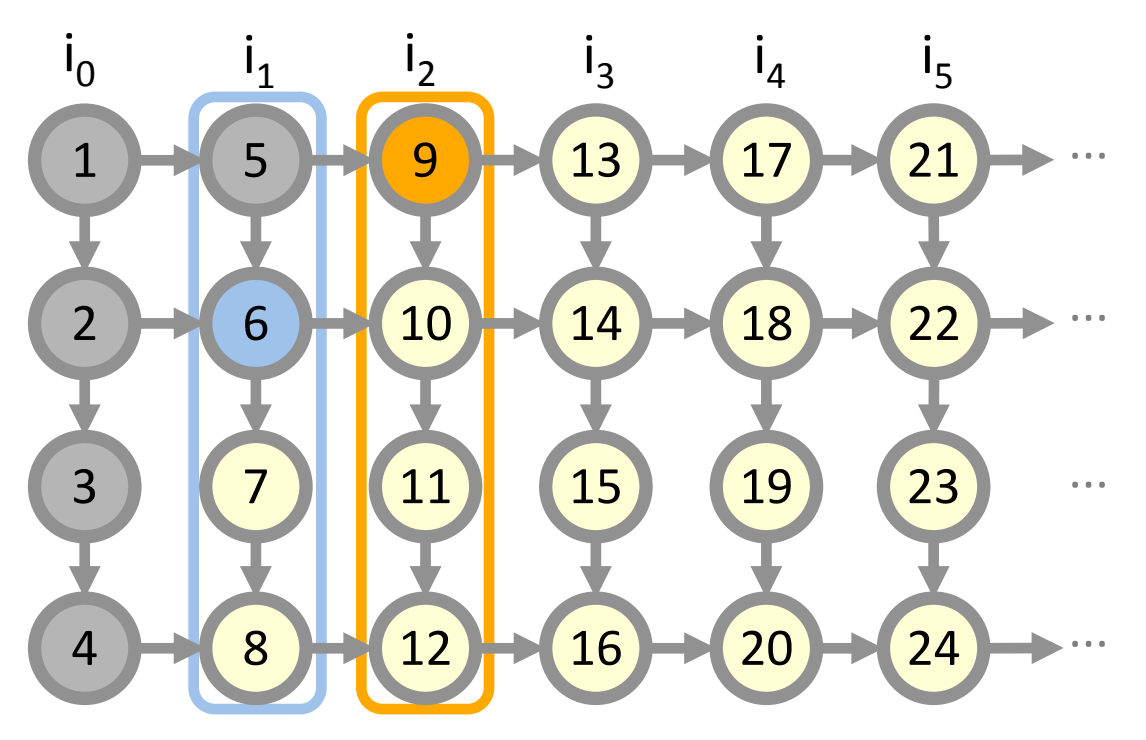

A worker **steals** work from a randomly selected victim when it runs out of work to do.

**P P** 

 $:$  done  $\qquad \qquad$  : not done

#### **Performance Measures [CLRS09]**

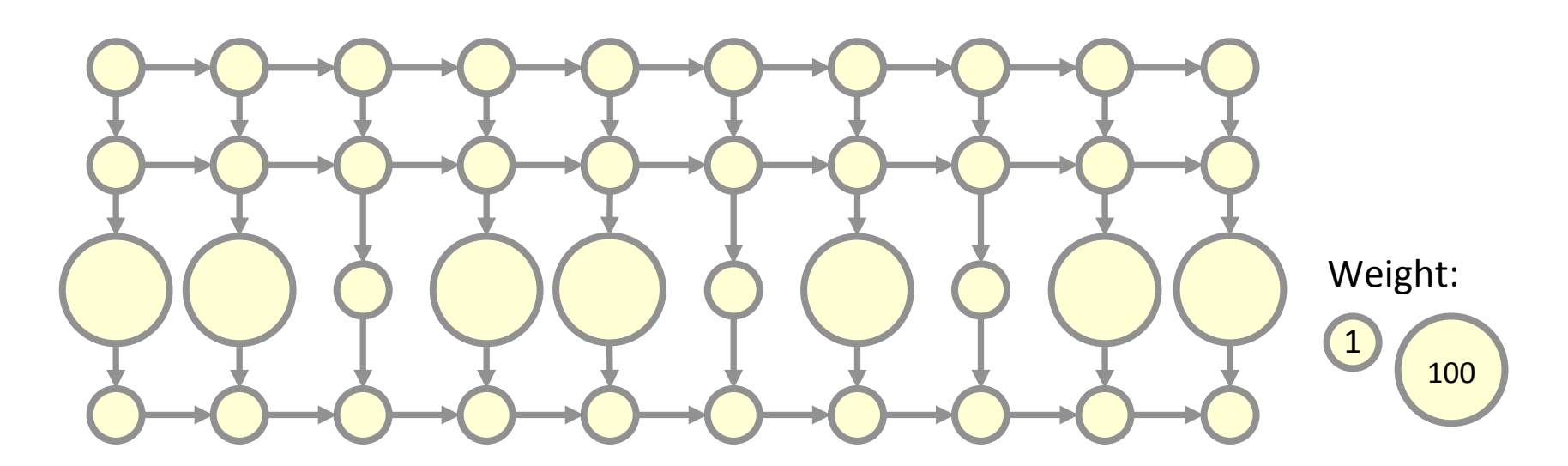

**Work**  $T_1$ : The sum of the weights of the nodes in the dag.  $T_1 = 733$ **Span**  $T_{\infty}$ : The length of a longest path in the dag.  $T_{\infty} = 112$ Let  $T_p$  be the time it takes to execute this dag on  $P$  processors. **Parallelism**  $T_1 / T_\infty$ : The maximum possible speedup.  $T_1 / T_\infty = 6.54$ 

 $W$ ork Law :  $T_P \geq T_1 / P$  Span Law :  $T_P \geq T_{\infty}$ 

### **PIPER's Guarantees**

*Definition.*  $T_p$  — execution time on *P* processors  $T_1$  — work  $T_\infty$  — span  $T_1/T_\infty$  — parallelism *S<sub>P</sub>* — stack space on *P* processors  $S_1$  — stack space of a serial execution  $K$  — throttling limit  $f$  — maximum frame size *D* — depth of nested pipelines

**Time bound:** Consequently Scheduling overhead  $T_P \leq T_1/P + O(T_{\infty} + \log P)$  expected time

 $\Rightarrow$  **linear speedup** when  $P \ll T_1/T_{\infty}$  and  $T_{\infty} >$  lg P

■ Space bound:  $S_p \leq P(S_1 + fDK)$ 

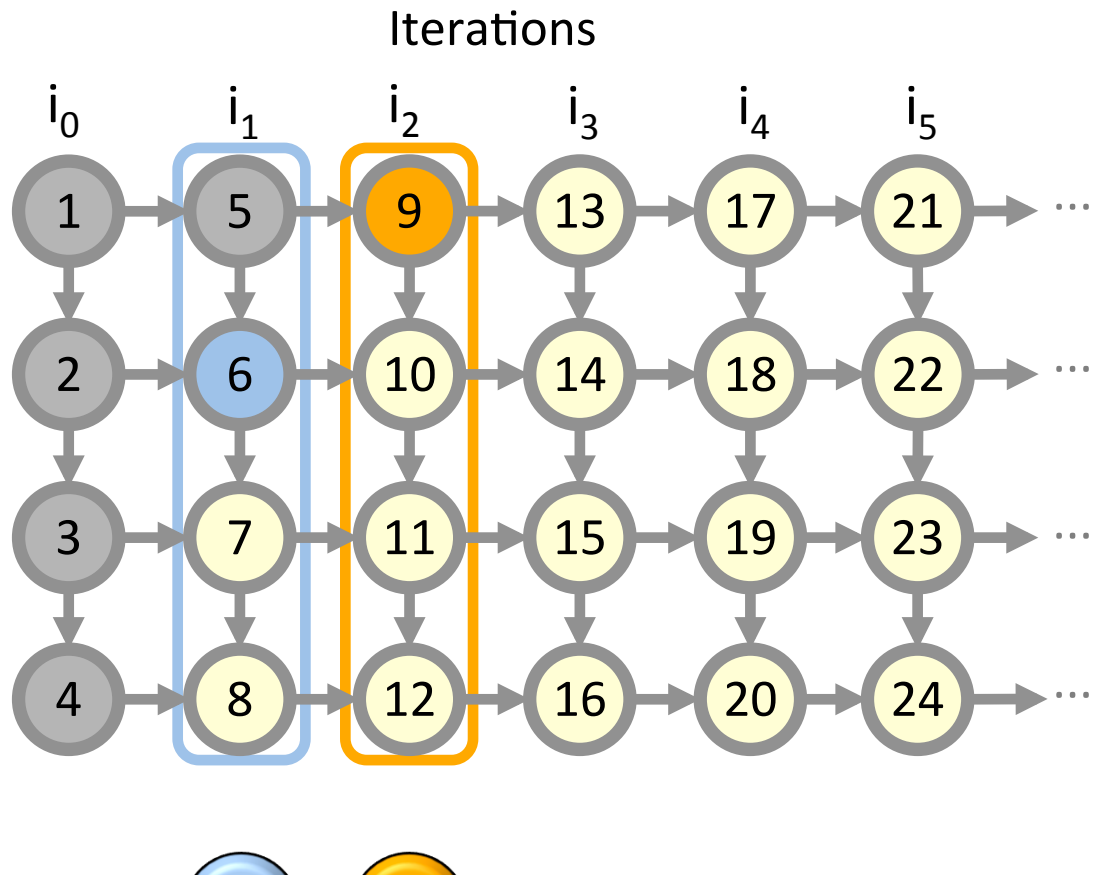

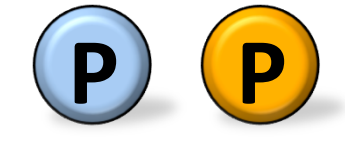

: done **(edge)** : not done

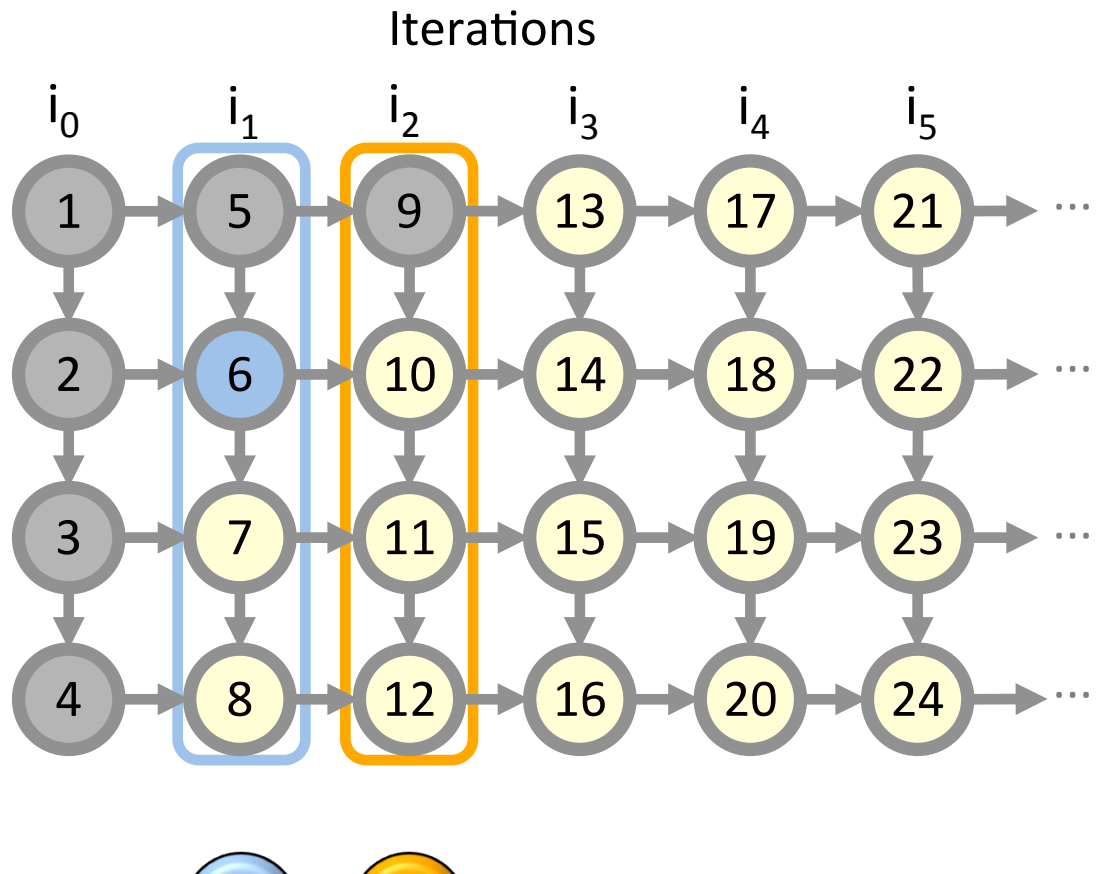

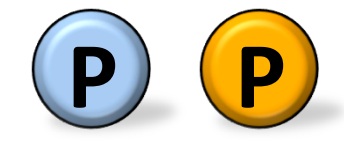

: done **(edge)** : not done

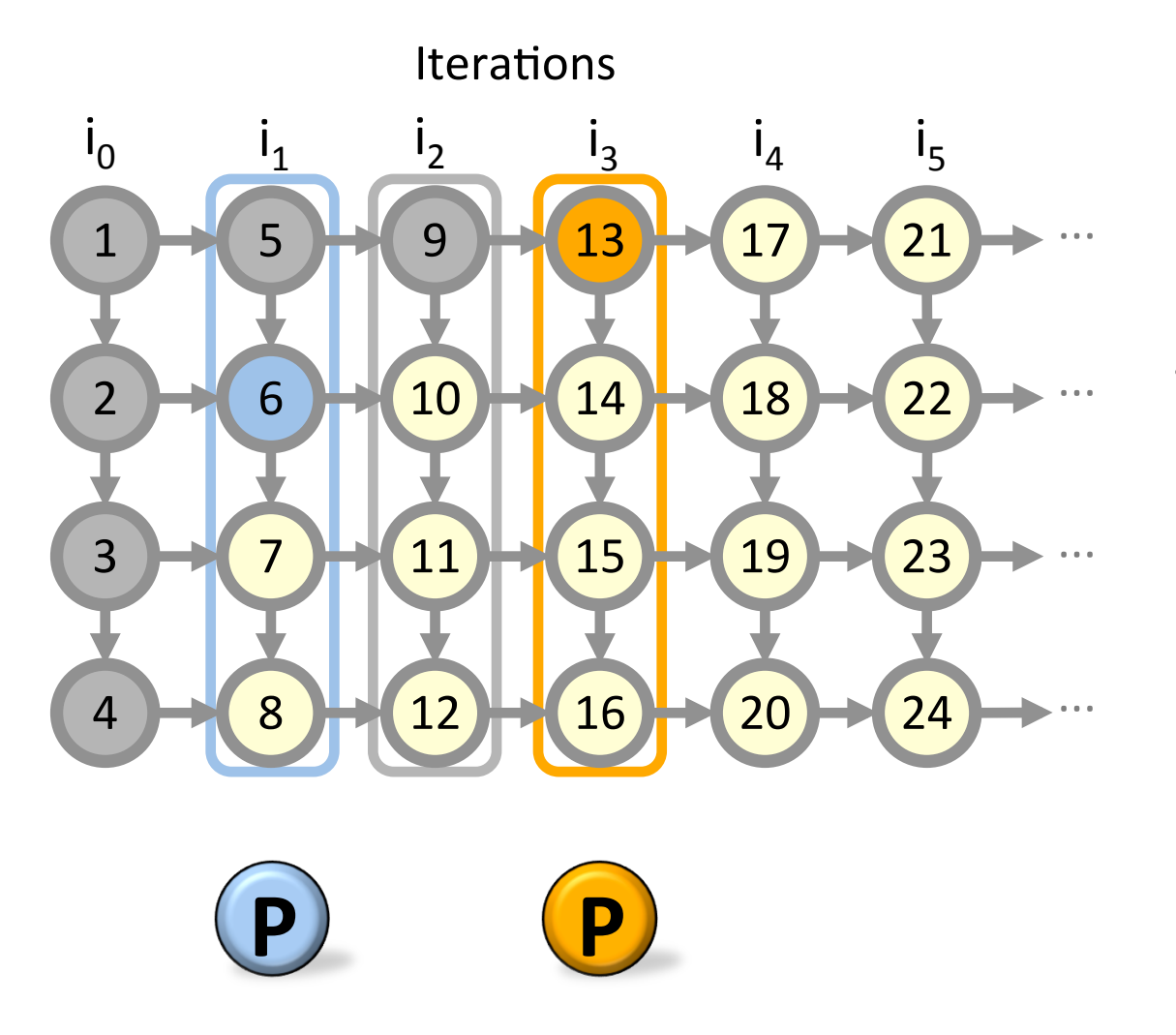

: done **(edge)** : not done

Iteration  $i<sub>2</sub>$ gets suspended.

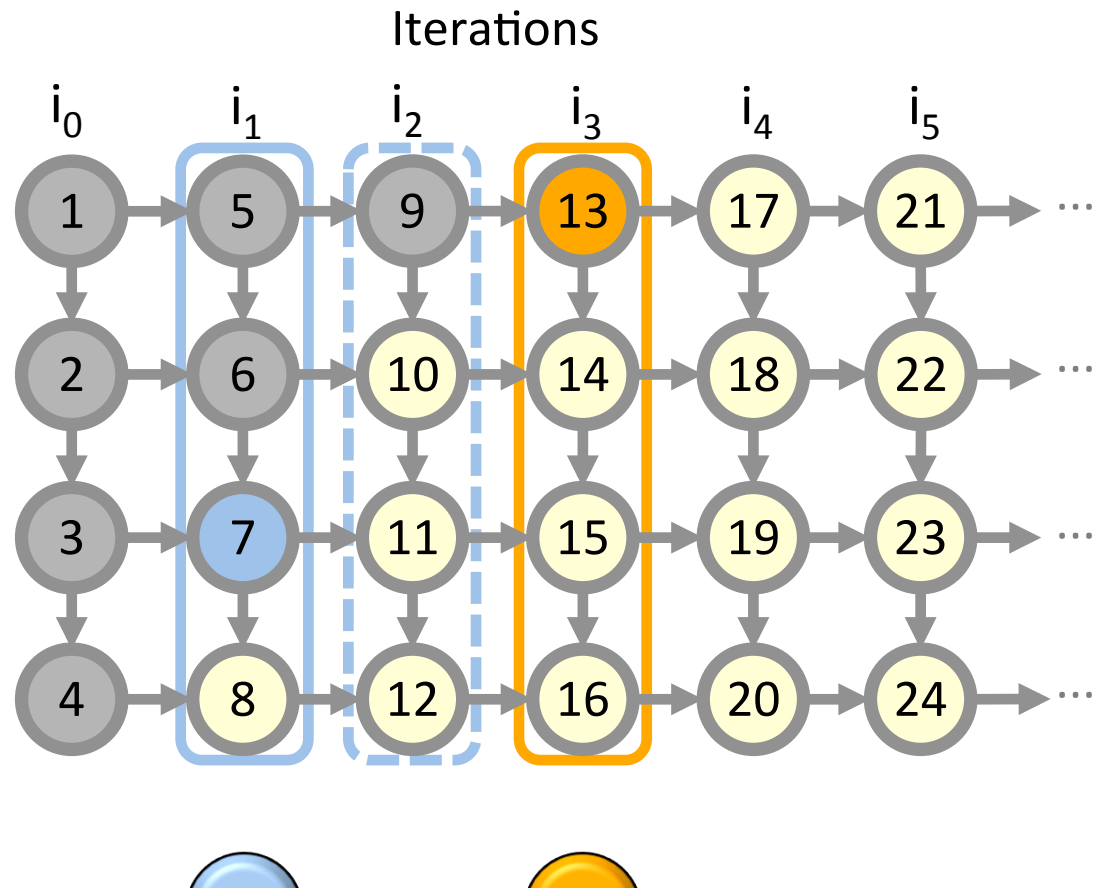

The blue worker re-enables iteration  $i_2$ .

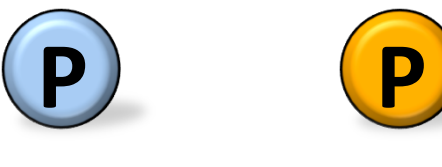

: done **(edge)** : not done

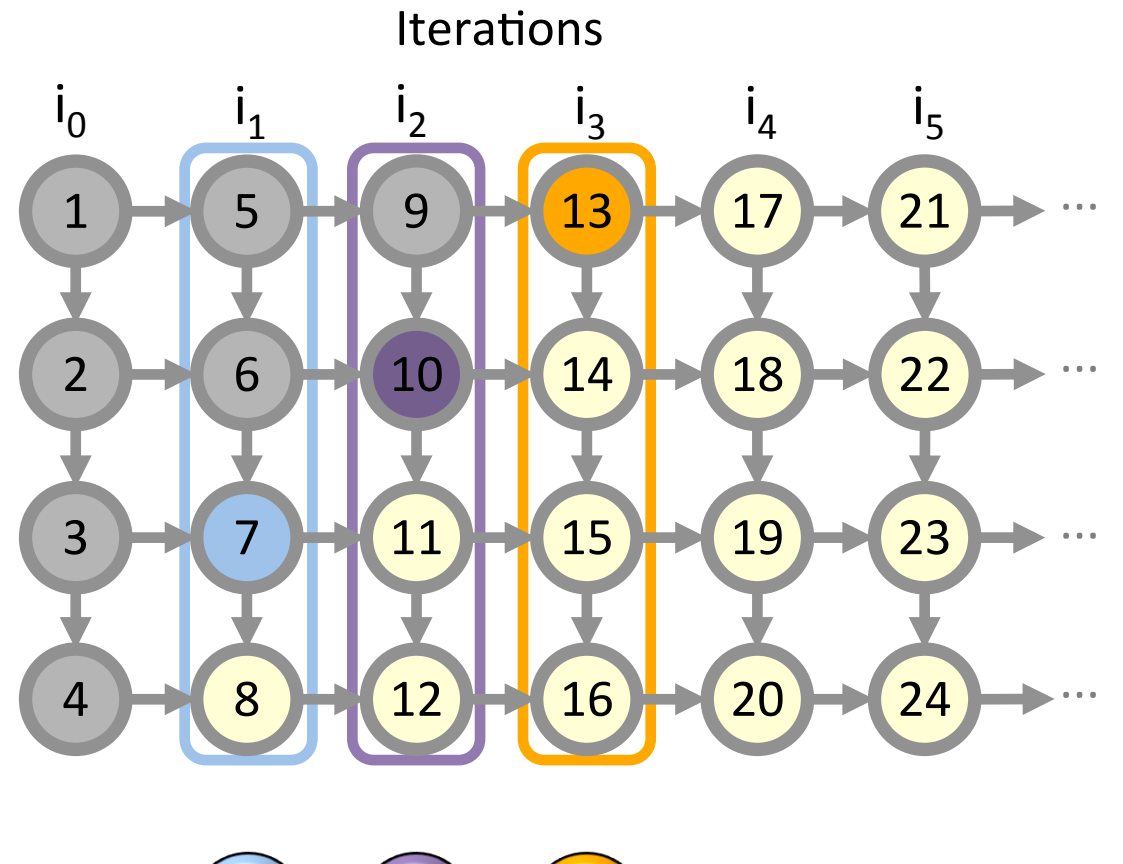

The purple worker steals iteration  $i_2$ .

**P P P** 

: done **(edge)** : not done

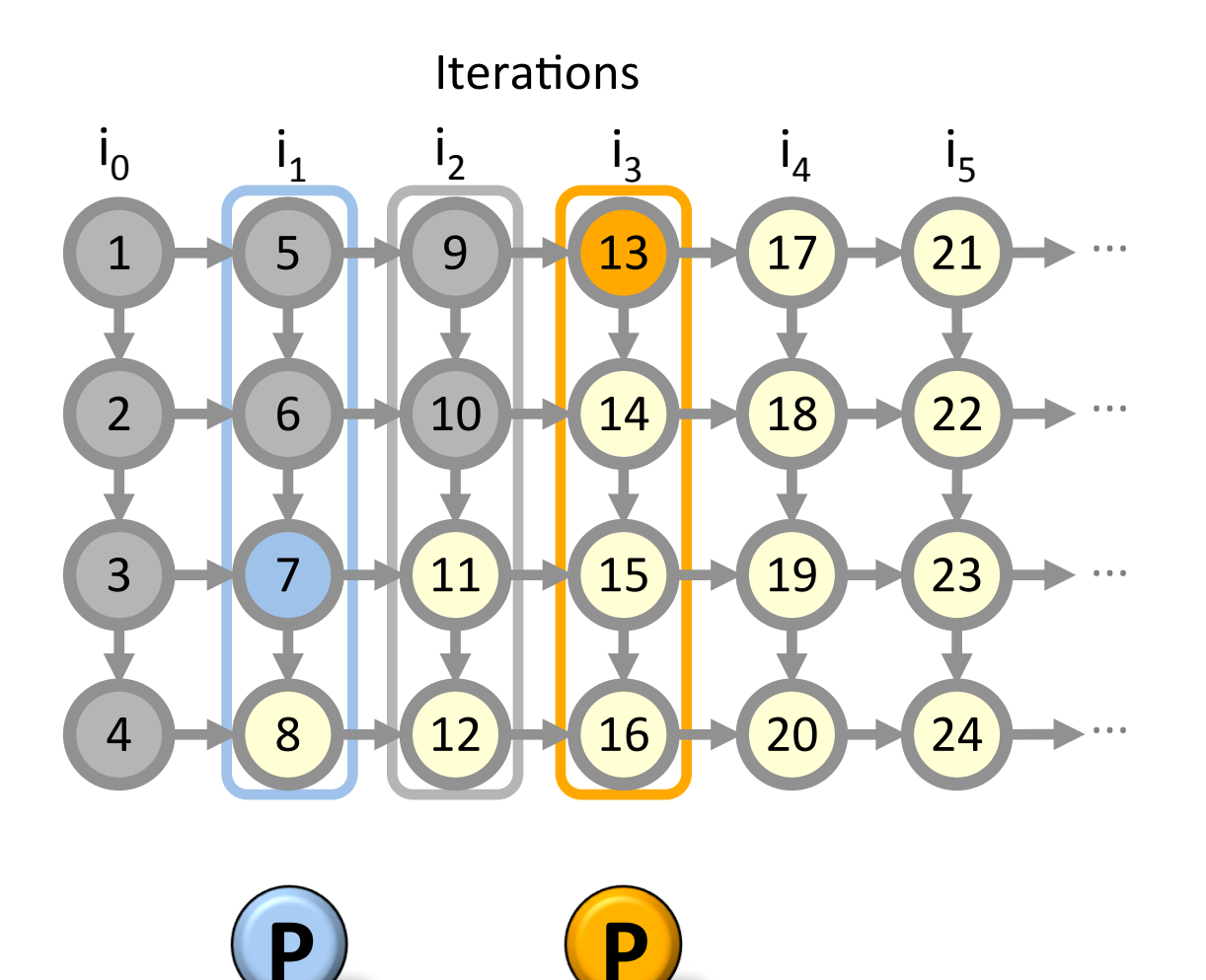

: done **(edge)** : not done

Iteration  $i<sub>2</sub>$ gets suspended again. 

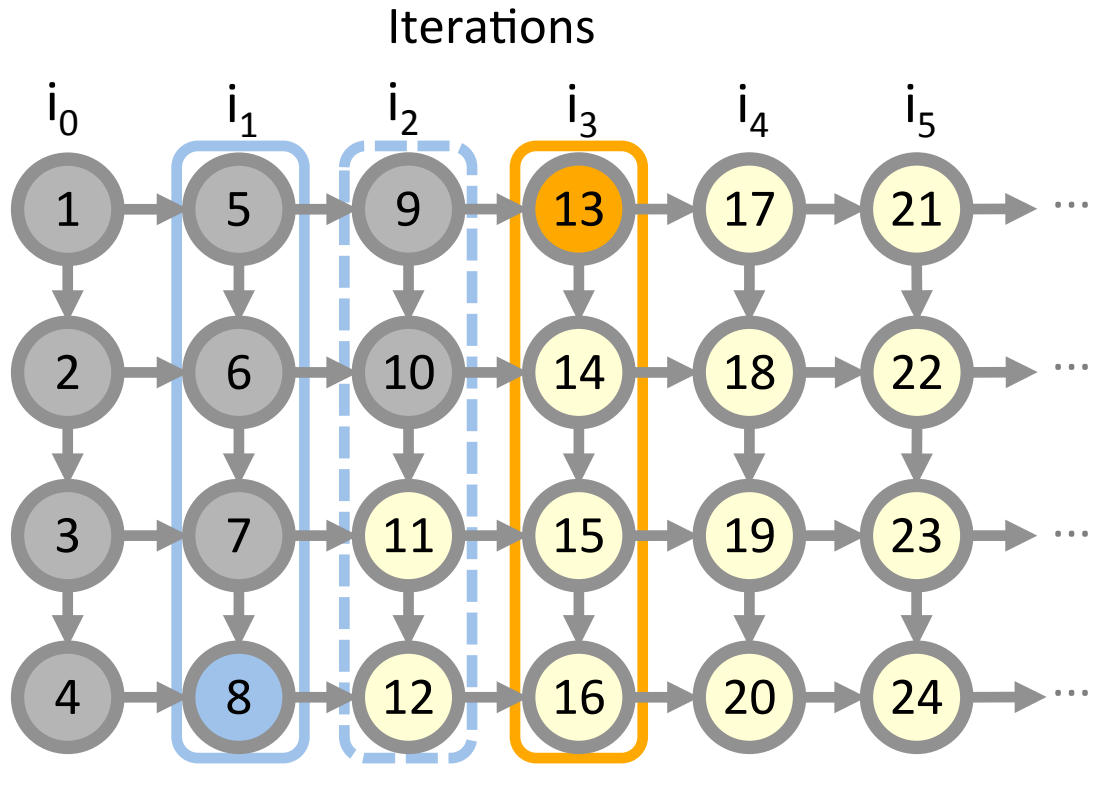

**P** 

The blue worker re-enables iteration  $i<sub>2</sub>$ *again*. 

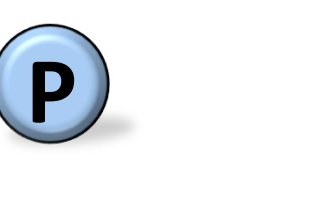

 $:$  done  $\qquad \qquad$  : not done

Iteration  $i<sub>2</sub>$  can get suspended and re-enabled repeatedly.

**⇒ The blue worker must check next** to re-enable  $i<sub>2</sub>$  after every stage!

# **Optimization: Lazy Enabling**

Iterations

 $:$  done  $\qquad \qquad$  : not done

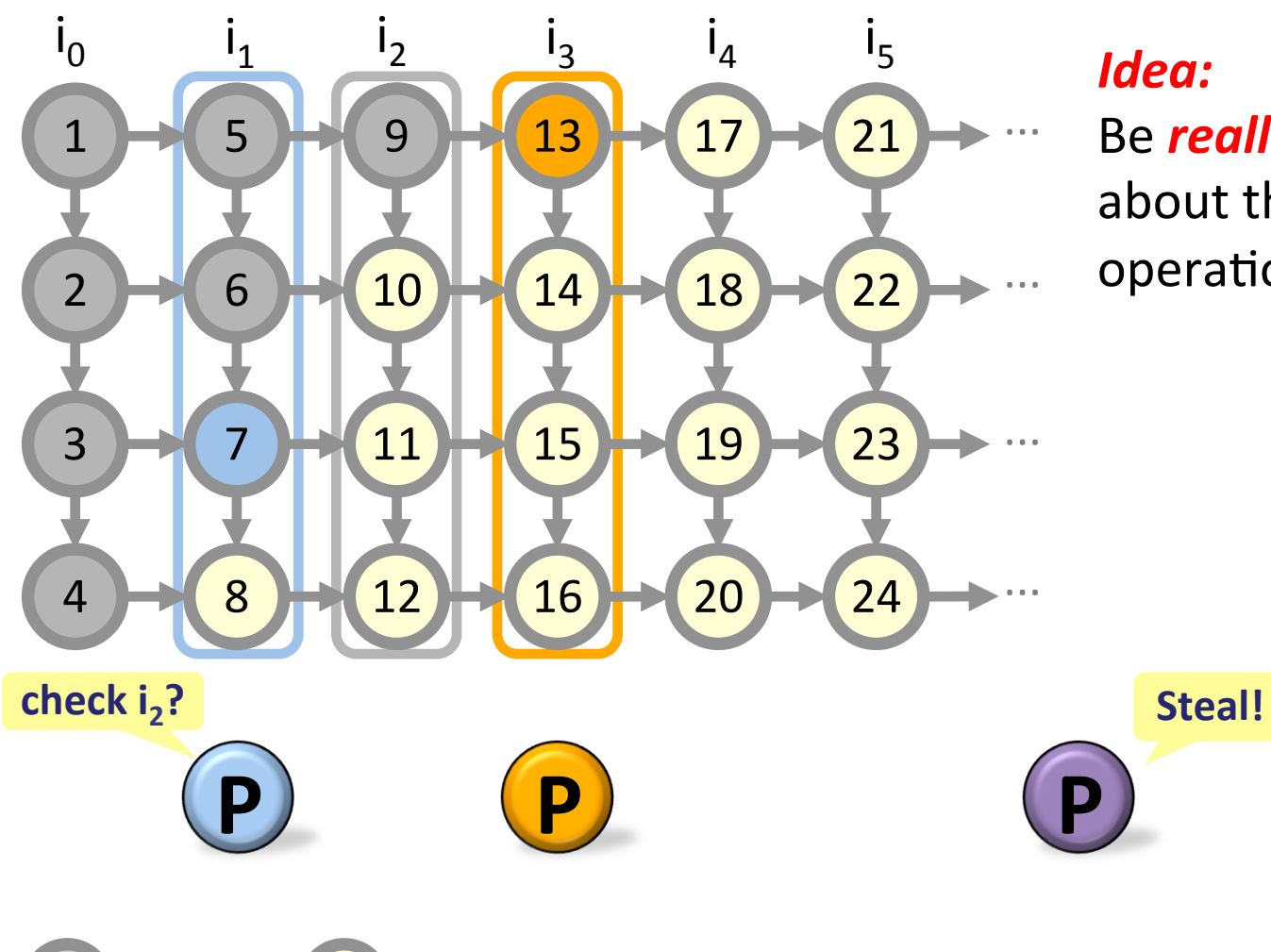

*Idea:*  Be **really really lazy** about the *check-next* operation.

# **Optimization: Lazy Enabling**

Iterations

![](_page_50_Figure_2.jpeg)

*Idea:*  Be *really* really lazy about the *check-next* operation.

Punt the responsibility of checking next onto a thief stealing or until the worker reaches the end of its iteration.

**P P** 

 $:$  done  $\qquad \qquad$  : not done

**P** 

*With ample parallelism, this cost* does not effect the performance!

#### **Implementation and Evaluation**

Goal: Be competitive with highly-tuned code

#### **Dedup Performance Comparison**

![](_page_52_Figure_1.jpeg)

#### **Dedup Performance Comparison**

![](_page_53_Figure_1.jpeg)

Measured parallelism for Cilk-P (and TBB)'s pipeline is merely 7.4. The pthreaded implementation has more parallelism due to unordered stages.

#### **Dedup Performance Using Pthreads**

![](_page_54_Figure_1.jpeg)

Different configuration (threads per stage) leads to different results. You don't need to do any of this with Cilk-P!

#### **Ferret Performance Comparison**

![](_page_55_Figure_1.jpeg)

Number of processors (P)

Cilk-P matches the best hand-tuned pthreaded code, and incurs no performance penalty for using the more general on-the-fly pipeline instead of a construct-and-run pipeline.

#### **X264 Performance Comparison**

![](_page_56_Figure_1.jpeg)

Cilk-P matches the performance of hand-tuned pthreaded code, and the application programmer does not need to use any locks and conditional variables.

# **Pipeline Parallelism in Cilk-P**

*An instance of structured parallel programming*

Cilk-P features:

- expressive linguistics for pipeline parallelism that separates the scheduling logic from program logic;
- **E** effectively automates scheduling and synchronization; and
- provides a clean mental model for the programmer to reason about parallelism.

#### **Cilk-P Inherited Fork-Join Parallelism from Cilk**

```
int cilk fib(int n) { 
      if(n < 2) { return n; } 
     int x = spawn fib(n-1);
     int y = spawn fib(n-2);
      sync; 
      return (x + y); 
} 
Cilk's fork-join parallelism [FLR98]:
```
#### **Cilk-P: A Unified Model**

![](_page_59_Picture_1.jpeg)

### **My Research**

- Design language abstractions for structured parallel programming
- Develop efficient system support for these language abstractions
- Design tool support for debugging and performance engineering programs written in theses highlevel language abstractions

### **Determinacy Race**

A *determinacy race* occurs when two logically parallel instructions access the same memory location and at least one of the instructions performs a write.

![](_page_61_Figure_2.jpeg)

### **Determinacy Race**

A *determinacy race* occurs when two logically parallel instructions access the same memory location and at least one of the instructions performs a write.

![](_page_62_Figure_2.jpeg)

# **Why Determinacy Race?**

In the absence of a determinacy race, a program executes in a deterministic fashion.

![](_page_63_Picture_2.jpeg)

Edward Lee

![](_page_63_Picture_4.jpeg)

Julian Shun

Nondeterminism makes reasoning about parallel programs challenging!1

> Parallel programming must be deterministic by default!<sup>2</sup>

Deterministic parallel algorithms can be fast!3

![](_page_63_Picture_9.jpeg)

Robert L. Bocchino Jr.

![](_page_63_Picture_11.jpeg)

Sarita V. Adve Marc Snir

![](_page_63_Picture_13.jpeg)

Vikram S. Adve

![](_page_63_Picture_15.jpeg)

![](_page_63_Picture_16.jpeg)

1. The problem with threads. Computer 39 (5), pg 33-42, 2006.

2. Parallel programming must be deterministic by default! HotPar, 2009.

3. Shared-memory parallelism can be simple, fast, and scalable, CMU 2015 (winner of the ACM Doctoral Dissertation Award).

# **Determinacy Race**

![](_page_64_Figure_1.jpeg)

# **On-the-fly Determinacy Race Detection**

The tool detects races as the program executes.

Goals:

- Allow the program to **execute in parallel**
- Detect races efficiently (**asymptotically optimal**)
- Provide strong correctness guarantees: report a race if and only if a race exists **for the given input**

![](_page_65_Figure_6.jpeg)

# **Components of On-the-fly Determinacy Race Detection**

- Design data structures to maintain **series parallel relationships** that tell us if two nodes are logically in parallel.
- **Maintain access histories** that tell us which nodes accessed the memory location previously.
- **Challenge:** Have low overheads and should scale.

![](_page_66_Figure_4.jpeg)

### **P-Racer**

- § Provably efficient and correct parallel onthe-fly race detector for both fork-join and pipeline parallelism
- Open problem:
	- Reduce overheads of access history and instrumentation.
	- Generalize to programs with more complex structural properties.
	- Generalize to programs with locks.

### **Issues with Locks**

- Lock operations generate complex dependences, making it difficult to track SPrelationships efficiently.
- Races or not depending on the schedule of lock acquire / release.

![](_page_68_Figure_3.jpeg)

# **PORRidge**

- Provably efficient and scalable deterministic record and replayer for fork-join parallel programs that employ locks
	- encapsulate all nondeterminism in the runtime system!
	- Can record and replay on different number of threads
- Open problem:
	- Currently the tool only captures nondeterminism due to lock operations
	- Reduce overhead for logging (both space and time)

### **Questions?**

![](_page_70_Picture_1.jpeg)